Министерство образования Республики Беларусь Учреждение образования «Белорусский государственный университет информатики и радиоэлектроники»

Кафедра электронной техники и технологии

# **В. Л. Ланин**

# *МОДЕЛИРОВАНИЕ ТЕХНОЛОГИЧЕСКИХ ПРОЦЕССОВ СБОРКИ И МОНТАЖА ЭЛЕКТРОННЫХ МОДУЛЕЙ*

Методическое пособие для практических занятий по дисциплинам «Технология РЭС и моделирование технологических систем», «Технология РЭС» для студентов специальностей «Моделирование и компьютерное проектирование РЭС», «Проектирование и производство РЭС» всех форм обучения

Минск БГУИР 2011

*Библиотека БГУИР*

Р е ц е н з е н т:

профессор кафедры микро- и наноэлектроники учреждения образования «Белорусский государственный университет информатики и радиоэлектроники», кандидат технических наук Б. С. Колосницын

#### **Ланин, В. Л.**

Моделирование технологических процессов сборки и монтажа электронных модулей: метод. пособие для практ. занятий по дисц. «Технология РЭС и моделирование технологических систем», «Технология РЭС» для студ. спец. «Моделирование и компьютерное проектирование РЭС», «Проектирование и производство РЭС» всех форм обуч. / В. Л. Ланин. – Минск : БГУИР, 2011. – 52 с.  $\Pi$ ирофессор кафедры микро- и наноэлектроники учреждения образован<br>
«Белорусский государственный университет информатики<br> *и радиоэлектроники», кандидат технических наук Б. С. Колосинцын*<br> *Б. Л.*<br> *БИЗИРИЗ МОДЕРИЗАНИЕ "ЕХА* 

ISBN 978-985-488-704-3.

Пособие содержит методики моделирования технологических процессов сборки и монтажа электронных модулей, включая контактную сварку неразъемных соединений, высокочастотную и лазерную пайку монтажных соединений, формирование паяных соединений поверхностно-монтируемых компонентов, диффузию в паяных соединениях и микромонтаж ультразвуковой и термозвуковой микросваркой.

> **УДК 621.396.69(075.8) ББК 32.844-04я73**

© Ланин В. Л., 2011 **ISBN 978-985-488-704-3** © УО «Белорусский государственный университет информатики и радиоэлектроники», 2011

# **СОДЕРЖАНИЕ**

# **Практическое занятие №1**

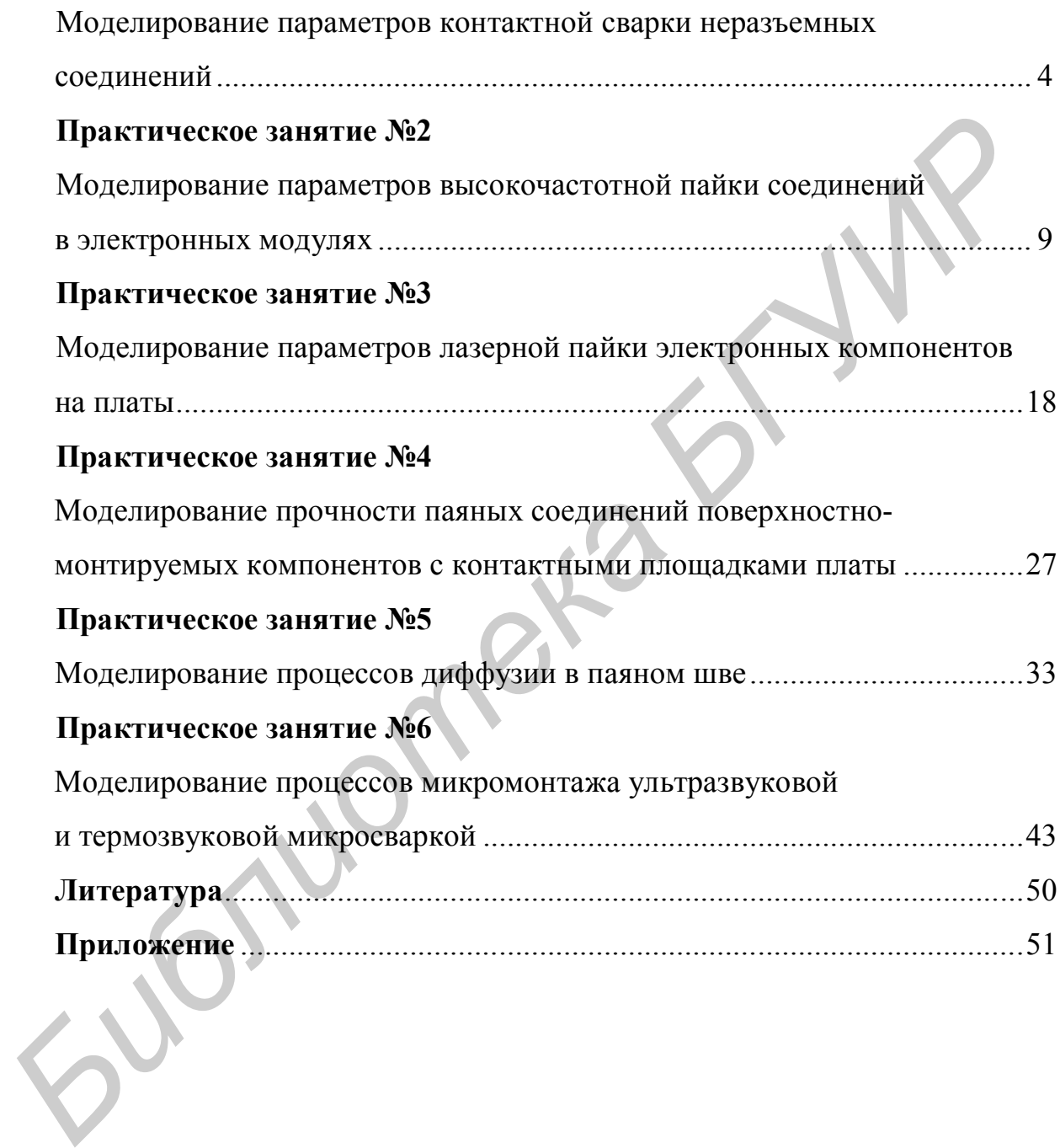

#### ПРАКТИЧЕСКОЕ ЗАНЯТИЕ №1

#### **Моделирование параметров контактной сварки неразъемных соединений**

#### **Теоретические сведения**

Конструкционной сваркой соединяют каркасы, стойки, шасси, кожухи аппаратуры, изготовленные из стали, алюминиевых, титановых и медных сплавов. Сварные конструкции, обладая всеми необходимыми эксплуатационными качествами, должны быть изготовлены с минимальной трудоемкостью, экономичным расходом материалов и высокой стабильностью качества.

Свариваемость разнородных металлов определяется их диаграммой состояния, разницей значений коэффициента линейного теплового расширения, упругостью паров, температурой плавления и другими характеристиками. Наилучшей свариваемостью при прочих равных условиях обладают металлы с полной взаимной растворимостью. При сварке металлов, образующих хрупкие интерметаллиды, необходимо ограничивать время жидкой фазы и ее температуру. Конструкционной сваркой соединяют каркасы, стойки, шасси, кож<br>
аппаратуры, изготовленные из стали, аппоминиевых, титановых и медных си<br>
вов. Свариме конструкции, обладая всеми необходимыми эксцифтационным<br>
качествами, до

При изготовлении каркасов до 90 % работ выполняется контактной сваркой. Более пригодны для этого вида сварки металлы, имеющие высокое электросопротивление, пластичность и малую окисляемость, а именно: никель и его сплавы, платинит, низкоуглеродистая сталь и др. Схема установки контактной конденсаторной сварки с трансформаторной связью приведена на рис. 1.1.

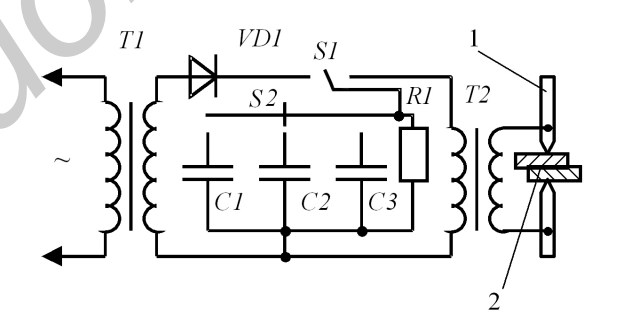

Рис. 1.1. Схема конденсаторной сварки: 1 **–** электроды; 2 – свариваемые детали

На качество сварного соединения оказывают влияние энергия и форма импульса сварочного тока, усилие сжатия электродов, площадь сечения и состояние поверхности электродов. Форма импульса сварочного тока и его длительность зависят от емкости сварочных конденсаторов *С*, напряжения зарядки U, коэффициента трансформации  $K_{\text{TD}}$ , индуктивности L и суммарного активного сопротивления контура  $R_{\Sigma}$ . В зависимости от соотношения параметров разрядного контура наблюдается три формы импульсов сварочного тока (рис. 1.2). Рабочей является апериодическая форма тока. При переходе в колебательный режим процесс становится неустойчивым и требует регулировки параметрами  $K_{\text{rp}}$  и С. Производительность процесса зависит от постоянных времени заряда и разряда конденсаторов.

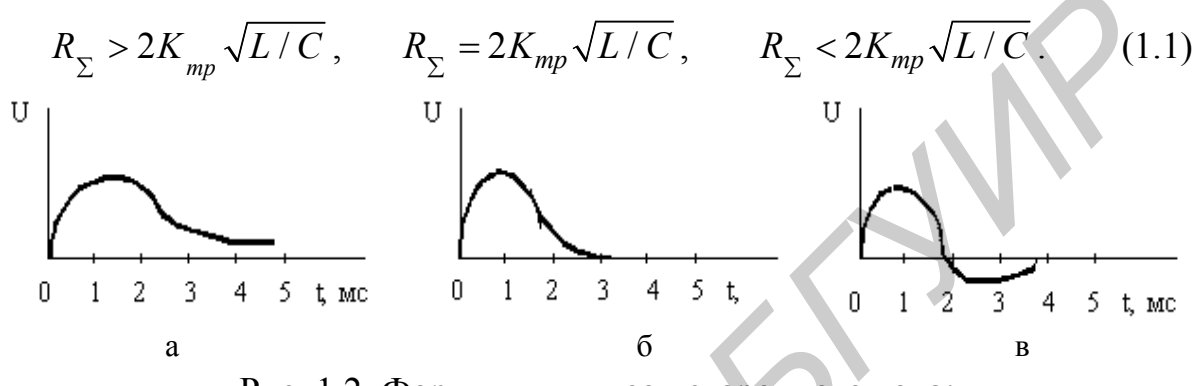

Рис. 1.2. Формы импульсов сварочного тока: а - апериодическая; б - критического затухания; в - колебательная

Расчет параметров сварки проводится из условия, что энергия конденсаторной батареи затрачивается на нагрев и плавление материала в точке сварки без учета рассеяния тепла за счет теплопроводности:

$$
\frac{CU^2}{2} = \gamma \mathcal{Q} \mathcal{S} h dT \tag{1.2}
$$

где С - емкость конденсаторной батареи, мкФ;

 $U$  – напряжение сварки, В;

у - плотность свариваемого материала;

О - теплоемкость материала;

S - площадь сечения электрода в точке сварки;

 $h$  – толщина сварного ядра, мм;

 $dT$  – нагрев точки сварки:

$$
dT=T_{nn}-T_o,
$$

здесь  $T_{nn}$  – температура плавления материала пластин;  $T_o$  – температура окружающей среды (20° С).

Суммарное сопротивление участка между электродами составляет

$$
R_{\Sigma} = (\rho \cdot h_o / S) + R_{nep}, \qquad (1.3)
$$

где *ρ –* удельное сопротивление материала;

*h<sup>д</sup> –* толщина соединяемых пластин;

 $R_{\text{nev}}$  – суммарное переходное сопротивление ( 0,016–0,02 Ом).

#### **Порядок выполнения задания**

1. Загрузить программу «**Сварка**», выбрать на поле « Определяемый параметр» необходимый параметр оптимизации: например, толщина ядра и форма импульса (рис. 1.3).

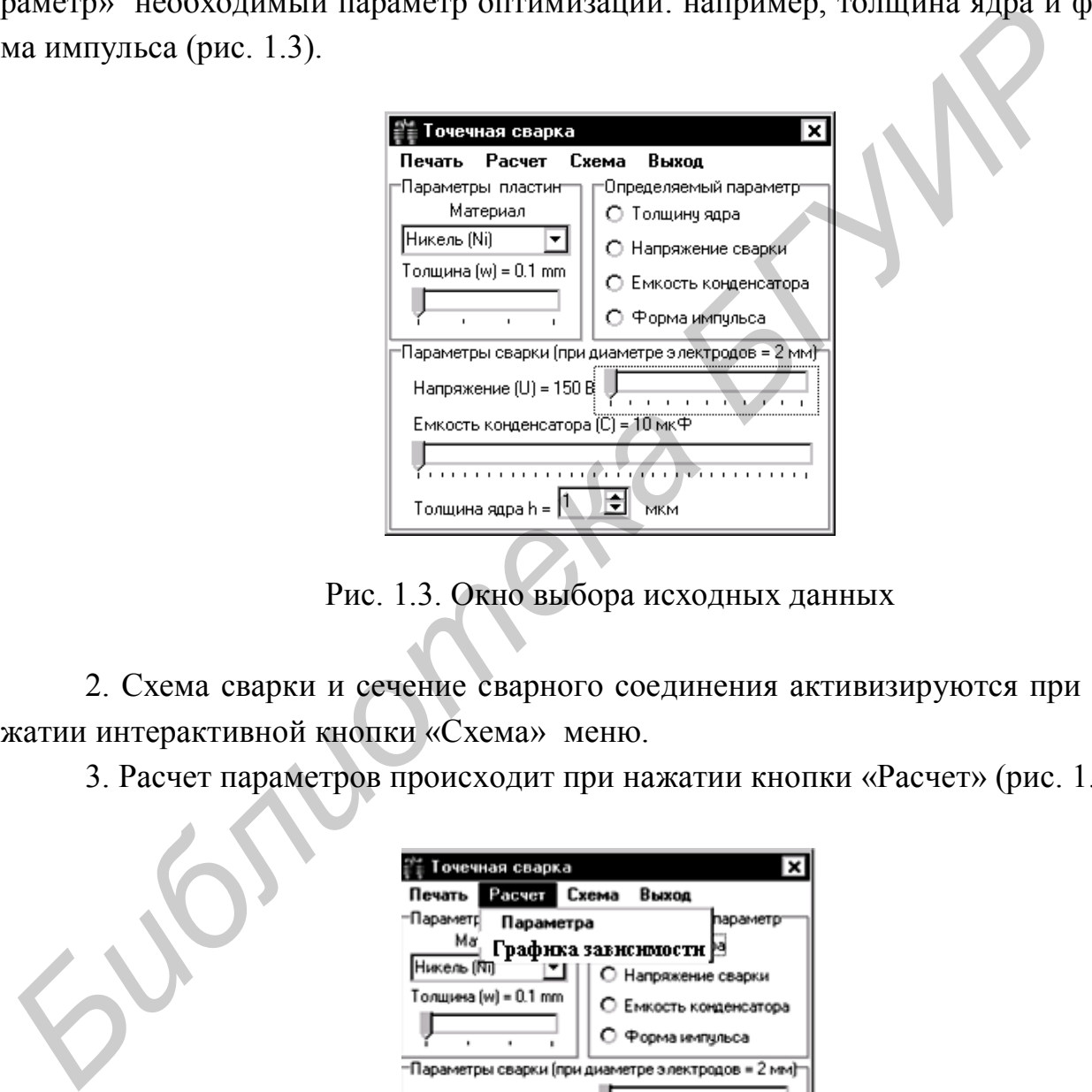

Рис. 1.3. Окно выбора исходных данных

2. Схема сварки и сечение сварного соединения активизируются при нажатии интерактивной кнопки «Схема» меню.

3. Расчет параметров происходит при нажатии кнопки «Расчет» (рис. 1.4).

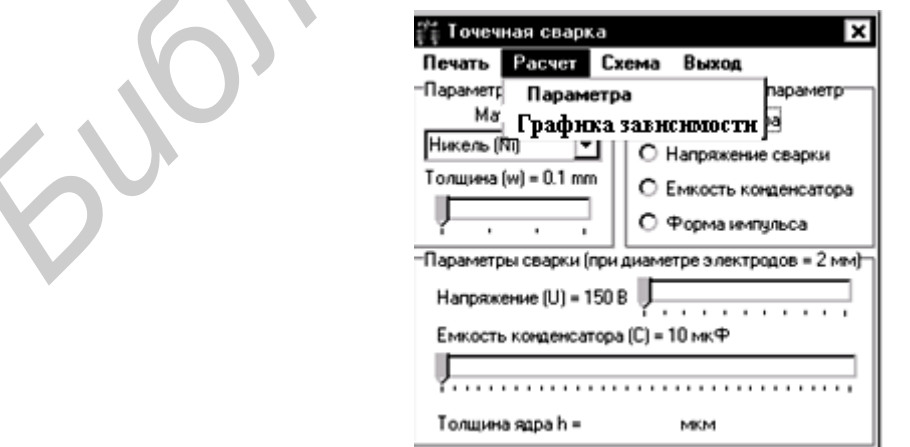

Рис. 1.4. Окно расчета параметров сварки

Точные значения заданных параметров получаются нажатием в меню «Параметра» кнопки «Расчет». Результат появится в поле «Параметры сварки» напротив рассчитываемого параметра. Графики зависимости параметров сварки в различных комбинациях (рис. 1.5) выводятся нажатием в меню «Графика зависимости» кнопки «Расчет».

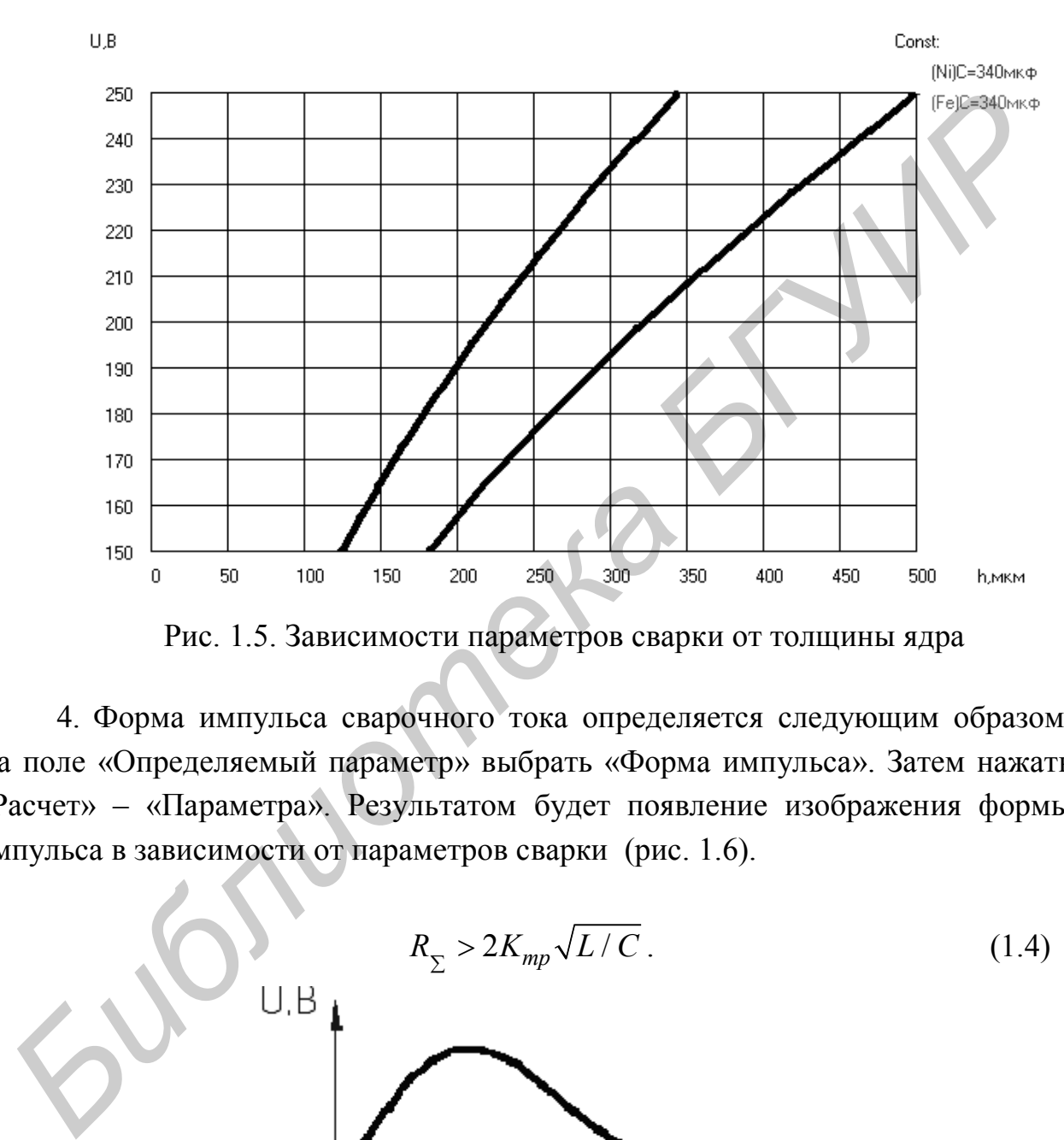

Рис. 1.5. Зависимости параметров сварки от толщины ядра

4. Форма импульса сварочного тока определяется следующим образом. На поле «Определяемый параметр» выбрать «Форма импульса». Затем нажать «Расчет» – «Параметра». Результатом будет появление изображения формы импульса в зависимости от параметров сварки (рис. 1.6).

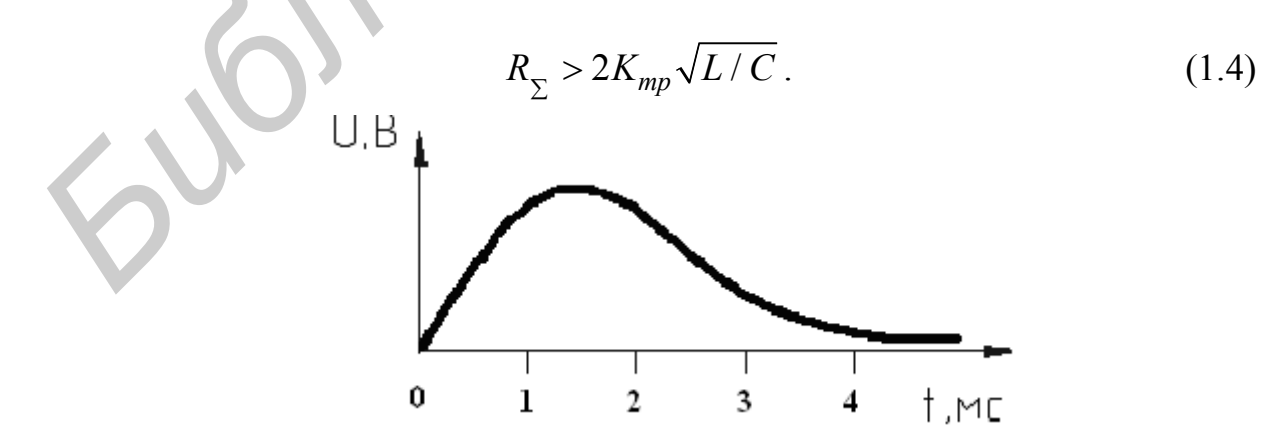

Рис. 1.6. Изображение формы импульса сварочного тока

5. После получения результатов необходимо сделать выводы:

– не превышает ли толщина сварного ядра суммарной толщины свариваемых пластин;

– какая форма импульса сварочного тока соответствует полученному графику (какие у нее преимущества или недостатки перед другими формами импульса сварочного тока);

– какая энергия требуется для сварки различных материалов и как она зависит от их свойств (табл. 1.1).

Таблица 1.1

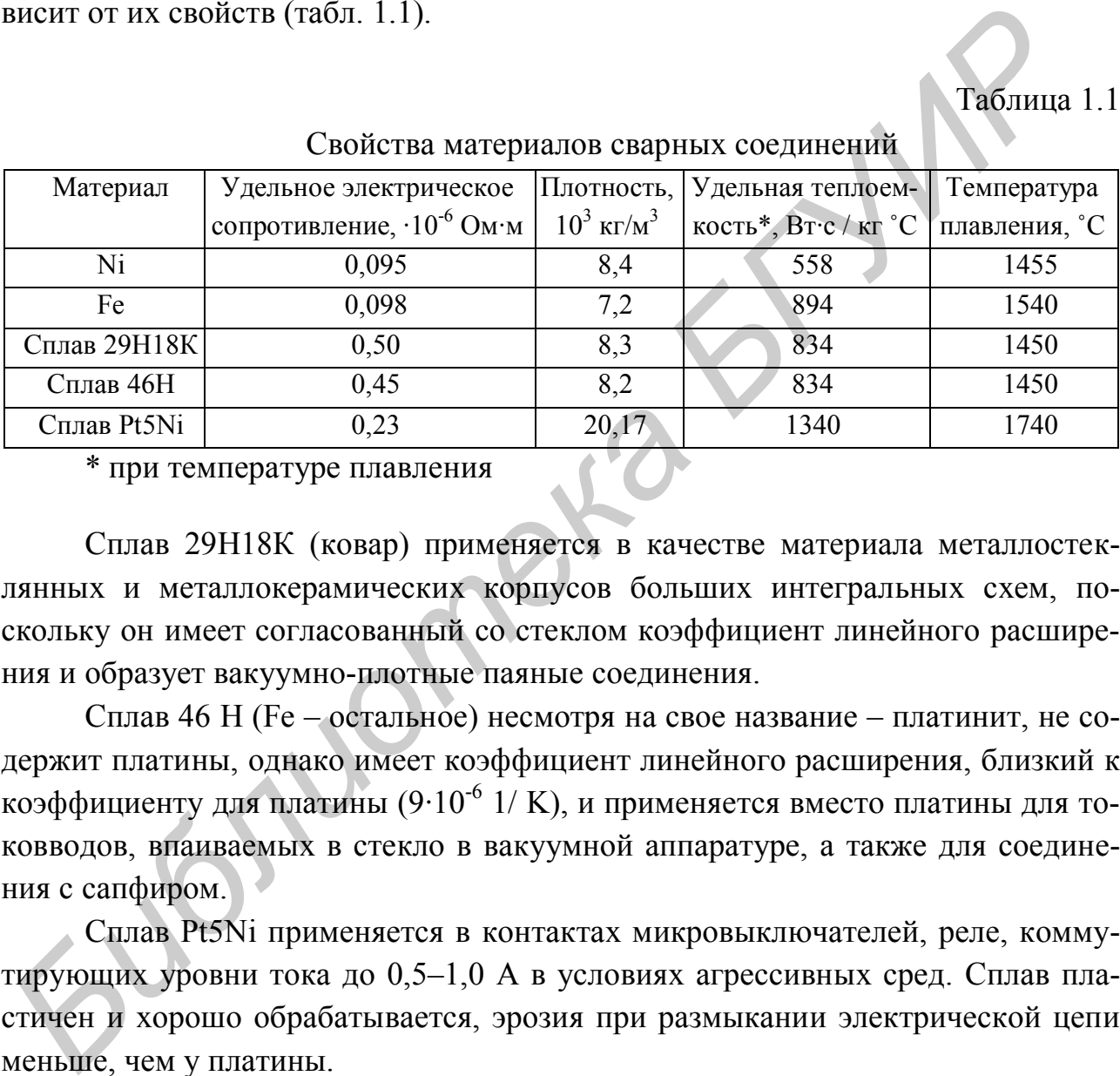

Свойства материалов сварных соединений

\* при температуре плавления

Сплав 29Н18К (ковар) применяется в качестве материала металлостеклянных и металлокерамических корпусов больших интегральных схем, поскольку он имеет согласованный со стеклом коэффициент линейного расширения и образует вакуумно-плотные паяные соединения.

Сплав 46 Н (Fe – остальное) несмотря на свое название – платинит, не содержит платины, однако имеет коэффициент линейного расширения, близкий к коэффициенту для платины  $(9\cdot10^{-6}\;1/\;{\rm K})$ , и применяется вместо платины для токовводов, впаиваемых в стекло в вакуумной аппаратуре, а также для соединения с сапфиром.

Сплав Pt5Ni применяется в контактах микровыключателей, реле, коммутирующих уровни тока до 0,5–1,0 А в условиях агрессивных сред. Сплав пластичен и хорошо обрабатывается, эрозия при размыкании электрической цепи меньше, чем у платины.

6. В отчет включить схему конденсаторной сварки, графики зависимости толщины ядра от параметров сварки для двух выбранных материалов, изображение оптимальной формы сварочного импульса, расчет энергии сварки.

#### ПРАКТИЧЕСКОЕ ЗАНЯТИЕ №2

#### **Моделирование параметров высокочастотной пайки соединений в электронных модулях**

#### **Теоретические сведения**

Высокочастотный (ВЧ) нагрев основан на использовании трех известных физических явлений: электромагнитной индукции, открытой Фарадеем, эффекте Джоуля и поверхностном эффекте. Согласно закону электромагнитной индукции, в проводящем теле, движущемся со скоростью *ν* в направлении *x* через магнитное поле с магнитным потоком *Ф,* возникает индуцированное напряжение *е:* изических явлений: электромагнитной индукции, открытой Фарадеем, эффен<br>
/ Джоуля и поверхностном эффекте. Согласно закону злектромагнитной индивидитель<br> *в*гили, в проволянием теле, ланжущемся со скоростью *v* в направле

$$
e = -\frac{d\Phi}{dt} - v\frac{d\Phi}{dx}.
$$
 (2.1)

В технологических системах ВЧ-нагрева магнитный поток создается индуктором (рис. 2.1). Индуцированное напряжение вызывает в проводящем теле вихревые токи, которые генерируют электрическую мощность нагрева в соответствии с законом Джоуля:

$$
P_v = \rho \cdot j^2,\tag{2.2}
$$

где *ρ* – удельное электрическое сопротивление материала;

*j* – плотность тока.

Согласно поверхностному эффекту, плотность вихревых токов внутри проводящего тела подчиняется выражению

$$
j_x = j_0 \cdot \exp\left(-\frac{x}{\delta}\right),\tag{2.3}
$$

где *j<sup>0</sup>* – значение плотности тока на поверхности;

*δ* – глубина проникновения токов ВЧ.

Воздействие ВЧ-энергии на паяемые детали и припой проявляется в виде высокопроизводительного бесконтактного нагрева с помощью наведенных в металле вихревых токов. Скорость нагрева может быть увеличена до 10 раз по сравнению с пайкой в печи, а область пайки локализуется в пределах участка, определяемого конструкцией индуктора.

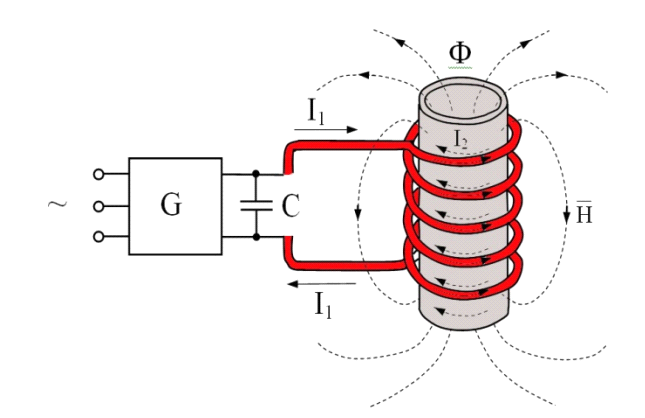

Рис. 2.1. Схема индукционной системы нагрева

Высокая скорость нагрева токами ВЧ достигается соответствующим выбором частоты тока. Поскольку плотность токов ВЧ по сечению детали распределяется неравномерно, а увеличивается к поверхности вследствие поверхностного эффекта, то глубина их проникновения в металл равна

$$
\delta = 503 \sqrt{\rho/\mu f} \,, \tag{2.4}
$$

где *μ* – относительная магнитная проницаемость;

 *f* – частота тока.

При пайке микроэлектронных устройств, содержащих металлический корпус и размещенную внутри него подложку или плату с элементами, чувствительными к электрической составляющей поля, энергия электромагнитной наводки должна быть много меньше энергии деградации элементов ИМС, которая составляет 10–15 мкДж. На глубине, равной 4*δ* , напряженность ВЧ-поля будет ослаблена в 100 раз по сравнению с поверхностью и на порядок ниже напряженности наводок, приводящих к деградации внутренних элементов. Рис. 2.1. Схема индукционной системы нагрева<br> **Бисокая скорость нагрева токами BU** достигается соотвестствующим<br>
бором частоты тока. Поскольку плотность токов BU по сечению детали расп<br>
деляется неравномерно, а увеличива

Таким образом, выбор частоты при пайке микроэлектронных устройств необходимо осуществлять из условия: *δ ≤ h/4,* где *h –* толщина стенки корпуса. Нижняя частота тока с учетом этого соотношения равна:

$$
f_{\min} \ge 4.05 \cdot 10^{-6} \rho / (\mu h^2). \tag{2.5}
$$

Верхний предел частоты тока вытекает из требования максимальной величины термического КПД системы нагрева, при которой *δ > h/8*, а также с учетом малых толщин паяемых изделий:

$$
f_{\text{max}} < 16, 2 \cdot 10^{-6} \rho / (\mu h^2). \tag{2.6}
$$

í

Этим условиям удовлетворяет нагрев энергией высокочастотных электромагнитных колебаний в диапазоне 400–2000 кГц. С повышением частоты нагрева происходит локализация тепловыделения, снижается температурное воздействие на паяемое изделие. Дальнейшее повышение локальности и избирательности нагрева токами ВЧ достигают с помощью магнитопроводов из феррита, устанавливаемых вблизи нагреваемых мест. Воздействие мощного ВЧ-поля на расплавленный припой вызывает его интенсивное перемешивание за счет вихревых токов и пондеромоторных сил, что улучшает растекание припоя по паяемым поверхностям.

Качество паяных соединений в процессах ВЧ-пайки зависит от скорости нагрева деталей и припоя, избирательности и локальности и равномерности нагрева паяемых деталей, регулируемости нагрева во времени и по сечению паяемых деталей. Скорость нагрева токами ВЧ пропорциональна мощности, выделяемой в детали: ечет вихревых токов и пощеромоторных сил, что улучшает растекание при<br> **Библиотека** поверхностии.<br> **Библетных деталей, регулируемости напреза** во времени и по сечении<br> **Библиотека** паженых деталей, регулируемости напреза

$$
P = \frac{V_{\beta\phi}^2 \eta \cos \varphi}{R_{\beta}},
$$
 (2.7)

где *Vэф –* эффективное напряжение на индукторе;

*Rд –* электрическое сопротивление детали;

*h* – КПД ВЧ-нагрева;

 $\cos \varphi$  – коэффициент мощности (рис. 2.2, а).

Электрическое сопротивление материала детали токам ВЧ с учетом глубины проникновения зависит от фактора  $\sqrt{\rho_2 \mu}$  и частоты тока

$$
R_{\rm H} = \frac{2\pi L_H \sqrt{\rho_2 \cdot \mu \cdot f}}{H},\tag{2.8}
$$

где  $L_H$  – периметр;

*H* – ширина зоны нагрева.

КПД ВЧ-нагрева определяется соотношением электрических сопротивлений индуктора *R<sup>и</sup>* и материала детали *Rд* (рис. 2.2, б):

$$
\eta = \frac{R_{\partial}}{R_{\partial} + R_{u}} = \frac{1}{1 + R_{u} / R_{\partial}}.
$$
\n(2.9)

11

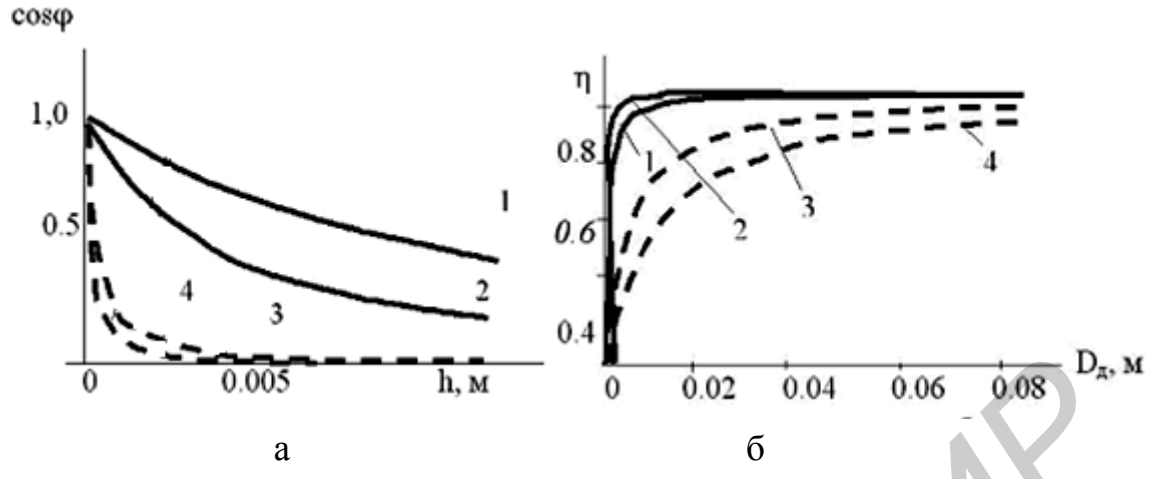

Рис. 2.2. Зависимости коэффициента мощности от величины зазора (а) и КПД ВЧ-нагрева от диаметра детали (б): 1 – ковар; 2 – сталь; 3 – олово; 4 – алюминий

Таким образом, ВЧ-нагрев характеризуется наибольшей эффективностью для металлов, имеющих большие удельное сопротивление и магнитную проницаемость (например никелевые сплавы), которая уменьшается обратно пропорционально корню квадратному из частоты. Снижение частоты колебаний увеличивает электродинамический эффект перемешивания расплавленного припоя.

Технологический процесс герметизации металлостеклянных корпусов БИС и микросборок включает подготовку корпусов и крышек к пайке, сборку корпуса в приспособлении, ВЧ-пайку, контроль качества паяного шва и герметичности корпуса. Подготовка к пайке заключается в обезжиривании и горячем лужении паяемых поверхностей припоем. После лужения остатки флюса удаляют промывкой в растворителе. При сборке корпуса 1 (рис. 2.3) в приспособлении 4 крышку 2 прижимают к корпусу с усилием 1–3 Н с помощью защитного экрана 3, а индуктор 5 помещают на расстоянии 2–3 мм от крышки и на него с выхода ВЧ–генератора подаётся напряжение. Режимы ВЧ-пайки: анодный ток генераторной лампы 1,0–1,5 А, сеточный ток 0,3–0,6 А, частота колебаний  $440 \pm 10 \text{ k}$ Гц или  $1760 \pm 10 \text{ k}$ Гц, время 3–5 или 5–7 с. **Библиотель и подали в подали в подали в подали в подали в содержении на подали в дели и подали в содержении подали в содержении подали в подали дели и подали дели и подали дели и нашемости которая детали (б): 1 – команд** 

При пайке корпусов БИС малых геометрических размеров применение индукторов с числом витков более двух становится неэффективным вследствие значительного удаления витков от зоны нагрева. Возможны различные варианты размещения индуктора относительно корпуса БИС (рис. 2.4), отличающиеся числом витков индуктора и характером их расположения.

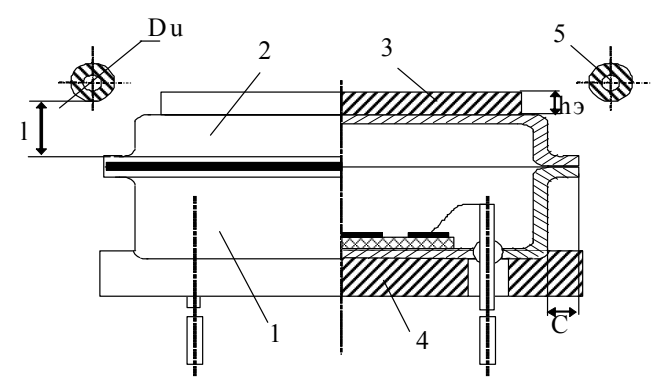

Рис. 2.3. Схема ВЧ-нагрева при герметизации корпуса БИС пайкой

Анализ времени ВЧ-нагрева от расстояния между индуктором и корпусом БИС для трёх вариантов размещения индукторов относительно корпуса, при мощности ВЧ-генератора 5,0-6,5 кВт показывает, что нагрев по вариантам (рис. 2.4, б, в) более производителен, то есть при одном и том же расстоянии l требуется в 4–5 раз меньшее время нагрева, чем по варианту (рис. 2.4, а).

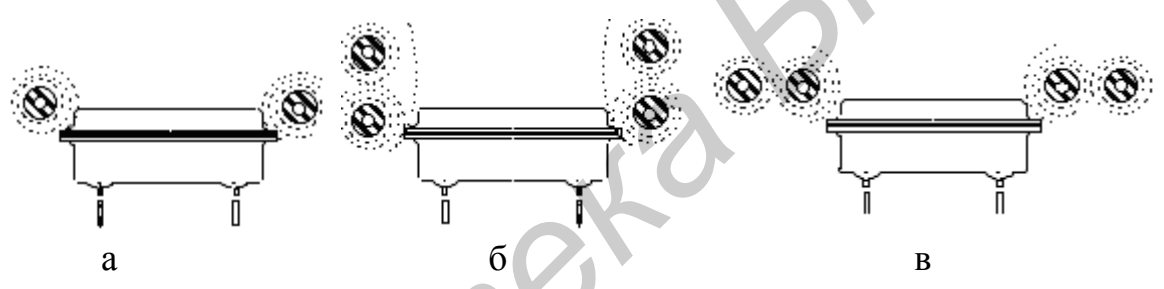

Рис. 2.4. Варианты расположения витков индуктора: а - один виток; б - два витка соленоида; в - два витка в плоскости

Это объясняется изменением распределения силовых линий ЭМ-поля относительно корпуса, что снижает непроизводительный нагрев защитного экрана и способствует формированию качественного паяного соединения за счет равномерного прогрева крышки и корпуса БИС.

Для ВЧ-пайки корпуса микросборки (рис. 2.5), состоящего из рамки 1 (сплав ВТ-1) и керамической платы 2, разработано устройство, которое содержит прижим 3, индуктор 5, кассету 4, теплоизолирующую плату 6. Расположение одновиткового индуктора под платой отличается более пологой характеристикой нагрева, исключает случайное прикосновение к нему в процессе пайки, перемещение кассеты может быть автоматизировано с помощью транспортного устройства.

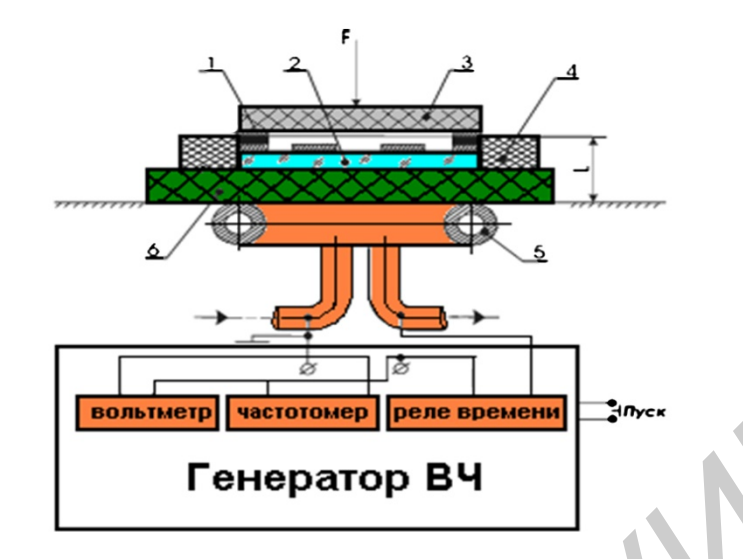

Рис. 2.5. Схема ВЧ-пайки микросборок

Для ВЧ-пайки многовыводных разъемов в многослойную печатную плату (рис. 2.6) штыревые выводы 1 разъема 2 вставляли в металлизированные отверстия 3 платы 4 и снабжали их дозированными кольцами припоя 5. Выводы разъема СНП–134 из бронзы БРКМц 3–1 размещали внутри двух виткового индуктора с диаметром трубки 3,0 мм и электрически соединяли проводником 6 диаметром 1 мм. При ВЧ-нагреве в режиме: *Iа* = 1,0 А*, Iс* = 0,2 А время пайки составило 10–15 с, что в 2 раза меньше, чем без внутреннего проводника. В результате концентрации ЭМ-поля в электрическом контуре увеличивается скорость и равномерность нагрева, уменьшается рассеяние ЭМ-энергии. **FEHEDRATOP BY**<br>
PHE. 2.5. CxeMa BY-пайки мисрооборок<br>
Для BY-пайки мисговыводных разъемов в многослойную печатную пу<br>
(рис. 2.6) питыревые выводы I разъема 2 вставляли в металлизированные<br>
представ 3 шагы 4 и снабжали их

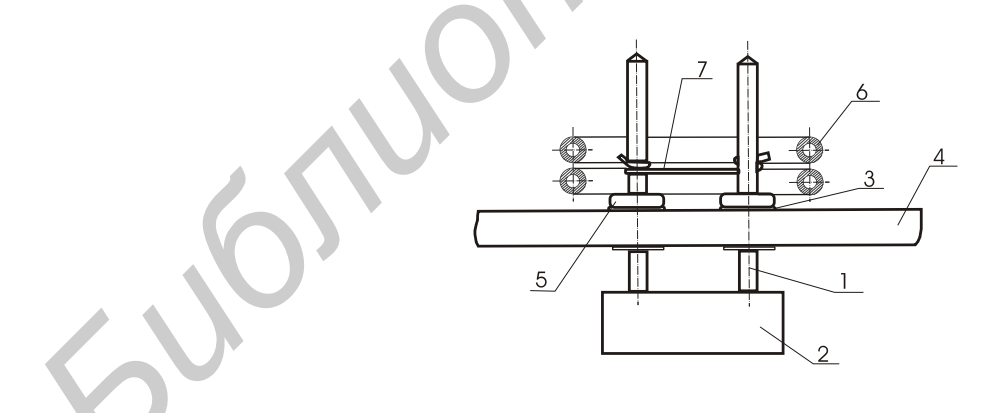

Рис. 2.6. Схема ВЧ-пайки выводов разъема в плату

Оборудованием ВЧ-нагрева являются различные по конструкции генераторы. Ламповые генераторы выполнены в напольном исполнении и предназначены для пайки, термообработки деталей и избирательной закалки на частотах 375–440 кГц. Все узлы генератора смонтированы в сварном металлическом шкафу (рис. 2.7, а) на колесиках, приборы контроля и управления выведены на

переднюю панель, ВЧ-выход – на верхнюю часть панели. Охлаждение лампы от водопроводной сети с расходом до 3,5 л/мин. Генераторы оснащены устройствами защиты обслуживающего персонала и приборов на случай неправильного включения. Выходная ВЧ-мощность до 10 кВт плавно регулируется, индукторы взаимозаменяемы. Современные конструкции ВЧ-генераторов на MOSFET имеют настольное исполнение, регулируемую мощность до 4 кВт и диапазон частот от 100 до 440 кГц (рис. 2.7, б).

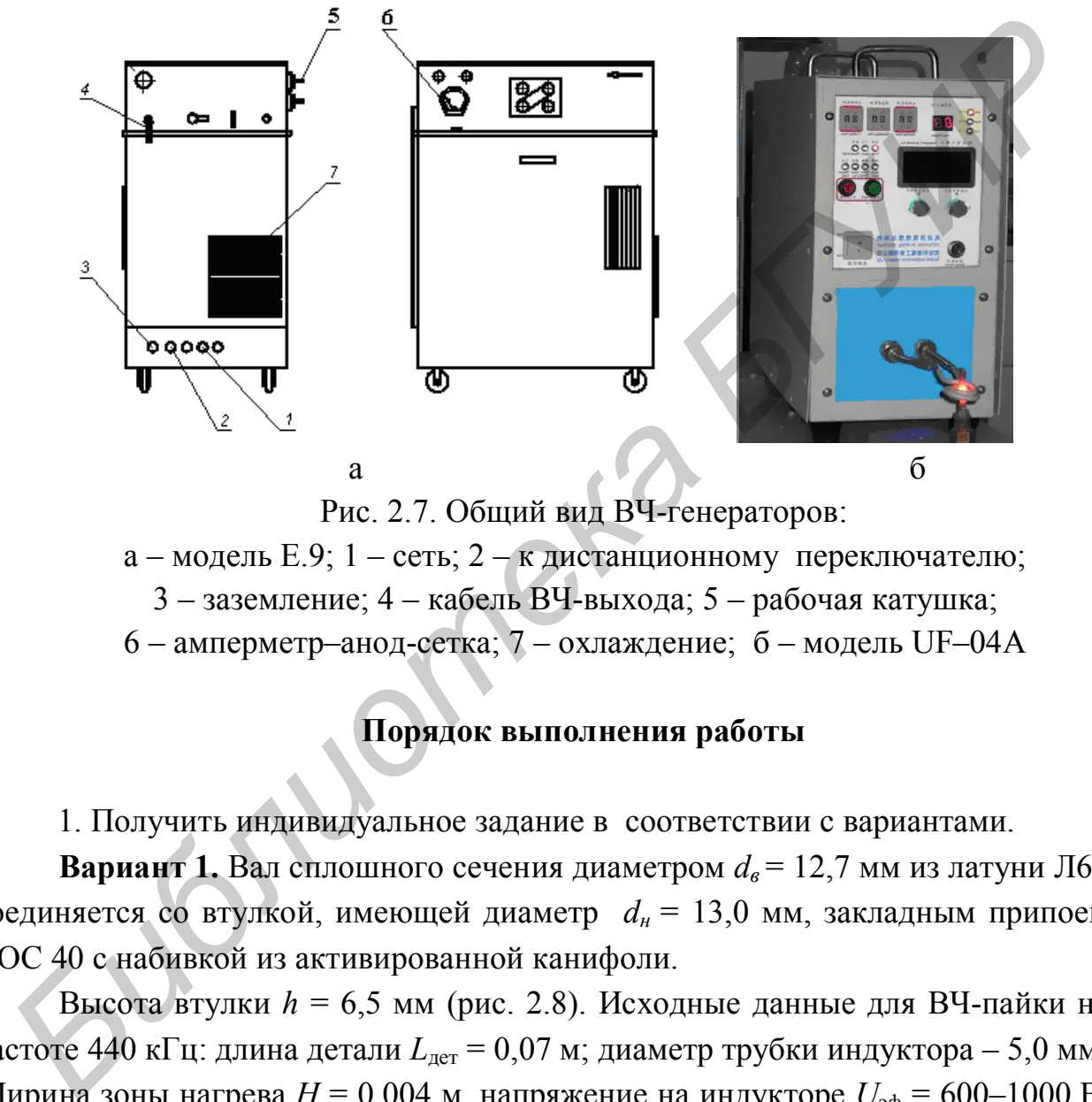

Рис. 2.7. Общий вид ВЧ-генераторов:

- а модель Е.9; 1 сеть; 2 к дистанционному переключателю;
	- 3 заземление; 4 кабель ВЧ-выхода; 5 рабочая катушка;
- 6 амперметр–анод-сетка; 7 охлаждение; б модель UF–04A

## **Порядок выполнения работы**

1. Получить индивидуальное задание в соответствии с вариантами.

**Вариант 1.** Вал сплошного сечения диаметром  $d_6 = 12.7$  мм из латуни Л63 соединяется со втулкой, имеющей диаметр *d<sup>н</sup>* = 13,0 мм, закладным припоем ПОС 40 с набивкой из активированной канифоли.

Высота втулки *h* = 6,5 мм (рис. 2.8). Исходные данные для ВЧ-пайки на частоте 440 кГц: длина детали  $L_{\text{per}} = 0.07$  м; диаметр трубки индуктора – 5,0 мм. Ширина зоны нагрева  $H = 0.004$  м, напряжение на индукторе  $U_{\text{3}0} = 600-1000$  В, коэффициент мощности для медных сплавов  $\cos \varphi = 0.5-0.6$ . Выходная мощность генератора не должна превышать 10 кВт.

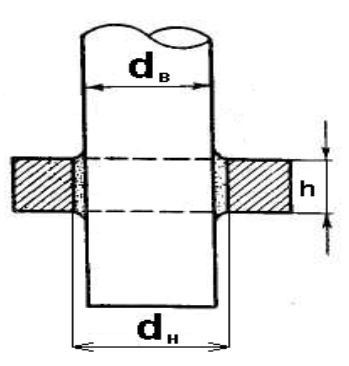

Рис. 2.8. Схема паяного соединения вала со втулкой

**Вариант 2.** Для герметизации металлостеклянного корпуса БИС из сплава 29Н18К размером 25х15х10 мм (см. рис. 2.3) применена ВЧ-пайка припоем ПОС 61 при следующих параметрах: частоты колебаний – 440, 880 или 1760 кГц; напряжение на индукторе *U*эф = 600–1000 В; коэффициент мощности  $\cos \varphi = 0.5$ –0,7. Выходная мощность генератора не должна превышать 4 кВт на частоте 440 кГц, 3 кВт – на 880 кГц и 2 кВт – на 1760 кГц. Рис. 2.8. Схема паяного соединения вала со втулкой<br> **Бариант 2.** Для герметизации металлостеклянного корпуса БИС из сл<br>
ва 29Н18К размером 25х15х10 мм (см. рис. 2.3) применена ВЧ-пайка прип<br>
ПОС 61 при следующих параметр

**Вариант 3.** Для пайки корпуса микросборки размером 30х20х15 мм (см. рис. 2.5) применен ВЧ-генератор с рабочей частотой 1760 кГц и выходной мощностью до 2,0 кВт. Напряжение на индукторе *U*эф = 600–1000 В; коэффициент мощности  $\cos \varphi = 0.5{\text{--}}0.7$ .

**Вариант 4.** Для ВЧ-пайки выводов разъема СНП–134 размером 100х10х30 мм (см. рис. 2.6) из бронзы БРКМц 3–1 выбрать тип и диаметр трубки индуктора. Частота нагрева 440 или 880 кГц. Напряжение на индукторе  $U_{\text{9D}} = 600 - 1000 \text{ B}$ ; коэффициент мощности  $\cos \varphi = 0.5 - 0.6$ .

2. Выполнить моделирование параметров процесса ВЧ-пайки и получить семейство зависимостей мощности нагрева от напряжения на индукторе и КПД нагрева при одновитковом и двухвитковом индукторе (рис. 2.9).

На графиках  $P_s$  – мощность ВЧ-нагрева, соответствующая началу плавления припоя, *P*max *–* максимальная мощность нагрева, которая не должна превышать установленную выходную мощность ВЧ-генератора.

3. Изменяя параметры индуктора и размеры зоны нагрева (*H* и  $L_{\text{per}}$ ), построить зависимости мощности ВЧ-нагрева и подобрать ВЧ-установки, исходя из требований высокой производительности и экономичности нагрева по сайтам компаний-производителей ВНИИТВЧ (Россия), «Westinghouse Industrial Equipment Div» (США), «EMA» (Германия) и др. в Internet.

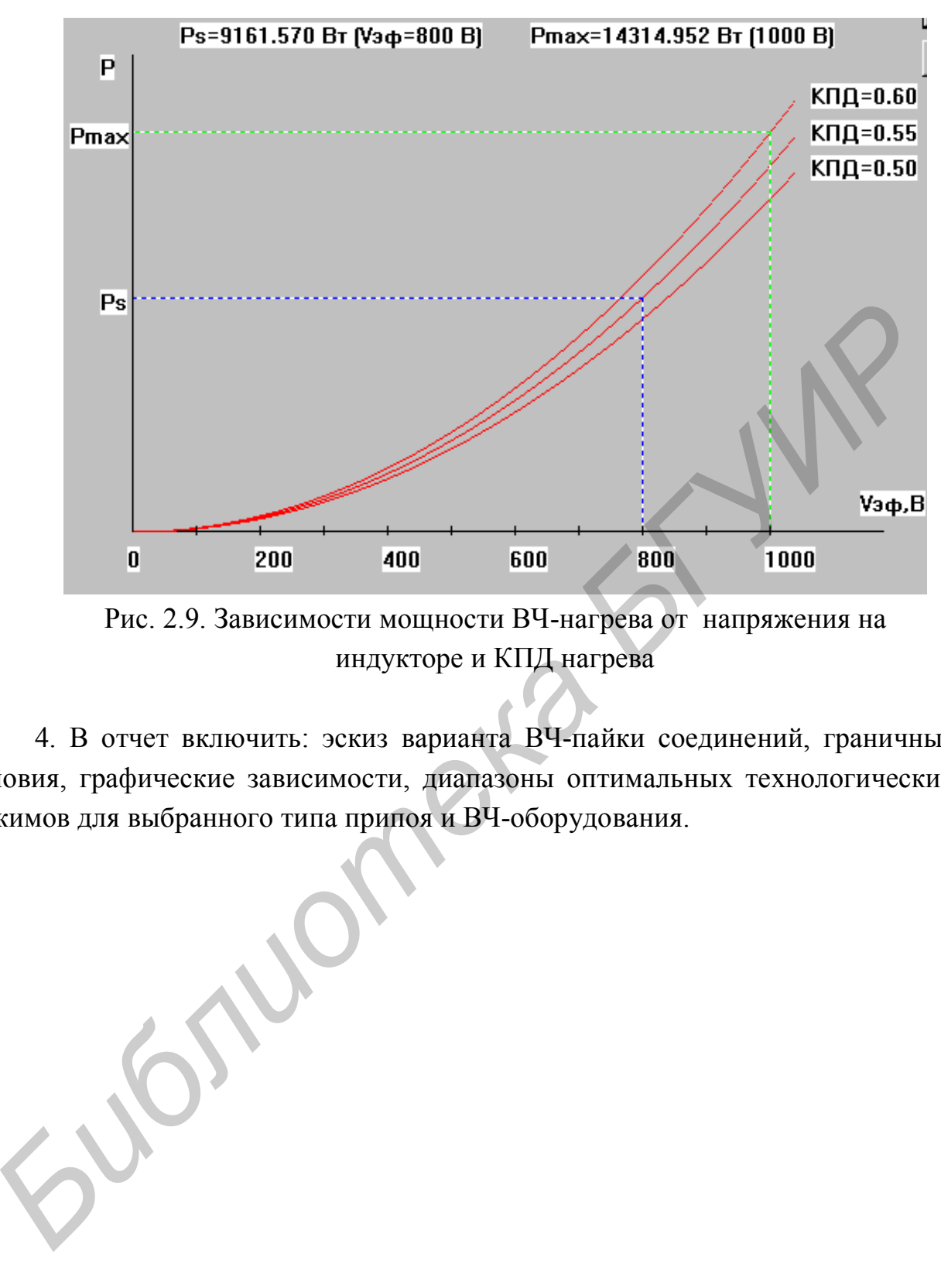

Рис. 2.9. Зависимости мощности ВЧ-нагрева от напряжения на индукторе и КПД нагрева

4. В отчет включить: эскиз варианта ВЧ-пайки соединений, граничные условия, графические зависимости, диапазоны оптимальных технологических режимов для выбранного типа припоя и ВЧ-оборудования.

#### ПРАКТИЧЕСКОЕ ЗАНЯТИЕ №3

## **Моделирование параметров лазерной пайки электронных компонентов на платы**

#### **Теоретические сведения**

Лазерное излучение используется для пайки планарных выводов ИМС, электронных компонентов и безвыводных «чиповых» элементов к контактным площадкам печатных плат в виду следующих преимуществ:

– высокая локализация мощности в зоне нагрева (до  $1000 \text{ MBr/m}^2$  );

– безынерционность воздействия излучения, что позволяет вести нагрев импульсами малой длительности 1–10 мс и очень точно дозировать энергию;

– очень малая зона термического влияния  $(0,3-0,5)$  мм) при минимальном диаметре пятна нагрева 0,01 мм;

– не требуется вакуум, возможна работа в атмосфере любого состава;

– возможны соединения материалов с существенными различиями оптических, теплофизических и механических свойств;

– расфокусировка луча обеспечивает необходимый для пайки уровень плотности энергии;

– лазерные установки автоматизируют с помощью микропроцессоров и транспортных систем.

Источником лазерного излучения являются оптические квантовые генераторы (OKГ), которые по агрегатному состоянию рабочего вещества подразделяются на газовые, жидкостные и на твердом теле. В зависимости от способов возбуждения рабочего вещества ОКГ работают с оптической накачкой в непрерывном или импульсном режимах. ОКГ на неодимовом стекле и рубине имеют высокую удельную мощность до 100 МВт/кв.м, однако их применение ограниченно из-за низкой эффективности и ограниченной частоты следования импульсов. ОКГ на алюмоиттриевом гранате (АИГ) с длиной волны 1,06 мкм обеспечивают также высокое значение удельной мощности в сочетании с высокой частотой следования (до 20 Гц) вследствие низкого порога накачки и хорошей теплопроводности рабочего вещества. Газовый лазер на  $CO<sub>2</sub>$  работает с еще большей эффективностью как в непрерывном, так и в импульсном режимах, однако генерирует длину волны 10,6 мкм, которая хорошо отражается металлами. Лазерное излучение используется для найки планарных выводов ИМ<br>электронных компонентов и безывлодных «чиповых» лементов к контактно<br>площадкам печатных для т виду следующих денемуществ:<br>— высокая локализация моцности в зон

Мощность лазерного излучения 125 Вт в лазере достигается благодаря использованию двух активных элементов в излучателе. Коэффициент пропус-

кания выходного зеркала (до 20 %) является оптимальным и обеспечивает максимальную мощность лазерного излучения при номинальном токе через лампу накачки. Активный элемент и лампа накачки размещаются в непосредственной близости друг от друга в отражателе, повышающем долю энергии светового излучения лампы, которая подается внутрь активного элемента (рис. 3.1).

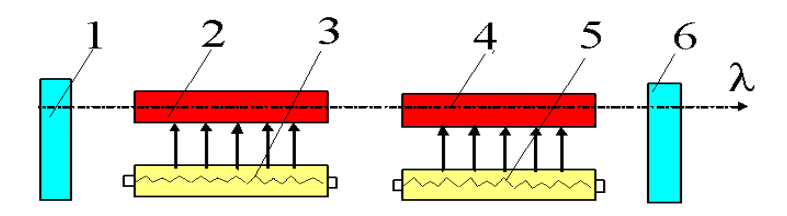

Рис. 3.1. Схема ОКГ: 1 – глухое зеркало; 2, 4 – активные элементы; 3, 5 – ИК-лампа накачки; 6 – выходное зеркало

Основным элементом излучателя является квантрон, в состав которого входят активный элемент, отражатель, корпус, штуцера охлаждения, фланцы и втулки крепления. Отражатель представляет собой моноблок кварцевого стекла в форме эллиптического цилиндра с полированной боковой поверхностью, покрытой слоем серебра. На внешний слой серебра нанесено защитное покрытие из меди и никеля.

Кварцевое стекло отражателя с легирующими добавками не пропускает вредное для активного элемента ультрафиолетовое излучение лампы накачки, что позволяет использовать во внутреннем контуре системы охлаждения лазера дистиллированную воду без каких-либо фильтрующих добавок и тем самым значительно повышает эксплуатационные свойства лазера. Благодаря эллиптической форме отражателя распределение накачки по сечению активного элемента имеет максимум в центральной части, что увеличивает эффективность генерации излучения. Рис. 3.1. Схема ОКГ:<br>
<sup>Рис.</sup> 3.1. Схема ОКГ:<br>
6 – выходное зеркало накачки;<br>
6 – выходное зеркало накачки;<br>
2. Основным элементом излучателя является квантрон, в состав которого сиди активный элемент, отражатель, корнус,

Активный элемент выполнен в виде круглого стержня диаметром 6,3 мм и длиной 100 мм, изготовлен из монокристалла алюмоиттриевого граната (АИГ), активированного трехвалентными ионами неодима. Резонатор излучателя образован двумя зеркалами с многослойными диэлектрическими отражающими покрытиями. Основу зеркал составляют подложки в виде шайб диаметром 40 мм, толщиной 4 мм, изготовленные из стекла КУ–1. Выходное зеркало имеет коэффициент пропускания 20±2 %, а глухое – не менее 0,2 %. Изменение положения поверхности зеркала относительно оси лазерного излучения осуществляют путем поворота юстировочных винтов.

Средняя мощность излучения в импульсе равна

$$
P = \frac{E}{t_{\rm u}},\tag{3.1}
$$

где  $E$  – энергия излучения;

 $t_{\rm u}$  – длительность импульса.

При непрерывном излучении лазера длительность воздействия определяется как:

$$
t = \frac{d}{V},\tag{3.2}
$$

где  $d$  – диаметр луча;

 $V$  – скорость сканирования платы относительно луча.

Тогда средняя мощность излучения равна

$$
P = \frac{EV}{d},\tag{3.3}
$$

а средняя плотность мощности излучения для луча круглой формы

$$
q = \frac{1,27EV}{d^3}.
$$
 (3.4)

Для оценки мощности лазерного излучения используют измеритель средней мощности и энергии импульсов ОКГ ИМО-2 с погрешностью 10 %.

Энергия поглощенного излучения Е определяется:

$$
E = qSt, \tag{3.5}
$$

где q - плотность мощности излучения;

S - площадь облучения.

Поток энергии, падая на плоскую поверхность, нагревает её за время *t* до температуры  $T_s$ :

$$
T_s = T_o + \frac{2q(1-R)}{K} \left(\frac{\alpha t}{\pi}\right)^{1/2},
$$
\n(3.6)

где R, K,  $\alpha$  — коэффициенты отражения поверхности, теплопроводности, температуропроводности соответственно.

Уравнение справедливо до начала плавления, поскольку при плавлении поглощаемая энергия расходуется на скрытую температуру плавления. Ввиду нелинейности проникновения излучения задача вычисления границы продвижения расплава достаточно сложна. Приближенно время, необходимое для достижения температуры плавления на поверхности под действием лазерного излучения, можно оценить как:

$$
t_{nn} \approx \frac{1}{\alpha} \left( \frac{\rho c T_s}{Aq} \right)^2, \tag{3.7}
$$

где *ρ* – плотность металла;

*с –* удельная теплоемкость;

*A –* коэффициент поглощения излучения (*A=1–R*).

Для лазерной пайки используют твердотельные OKГ, выполненные на АИГ с длиной волны 1,06 мкм и уровнем мощности 5–10 Вт, временем пайки 0,2–0,5 с, фокусировкой луча в зону нагрева диаметром 0,3–1,5 мм. Предпочтительны последовательности импульсов с частотой до 10 Гц.

Припой на выводы элементов наносят дозировано напрессовкой проволочного припоя диаметром 0,4 мм либо в виде паяльной пасты трафаретной печатью. Оптимальные режимы пайки для лазера ЛТН-102А: скорость перемещения координатного стола 4–7 мм/с, мощность излучения 26–30 Вт, диаметр луча в фокальной плоскости 2,5–4,0 мм. Время пайки одного вывода не превышает 0,1 с, припой в соединении имеет мелкодисперсную структуру, интерметаллиды не успевают образовываться.

Промышленность выпускает автоматы лазерной пайки с программным управлением (рис. 3.2) на базе лазера ЛТН-102А (табл. 3.1). Для наблюдения за процессом лазерной пайки автоматы оснащены малогабаритной ТВ-системой МТУ-1 на базе телевизора «Электроника-100», которая формирует увеличенное в 15 раз изображение рабочей зоны и исключает необходимость ее прямого наблюдения через окуляр оптической системы СОК-1, что повышает удобство работы на установке и безопасность для зрения оператора. *C* – удельная теплоемкость;<br> *A* – коэффициент потолошения излучения (*A*=*I*-*R*).<br> *JUR пазерной пайки используют твердотельные ОКГ, выполненные и<br>
<i>HI* с длиной волны 1,06 мкм и уровнем мощности 5–10 Вт, временем тай

Пределы регулирования мощности лазерного излучения 16–125 Вт, нестабильность мощности луча – не более 3 %, нестабильность размеров пятна на плате – не более 3,5 %. Координатные столы автоматов лазерной пайки обеспечивают погрешность позиционирования не хуже  $\pm$  0, 1 мм.

Оптимальные режимы процесса лазерной пайки ИМС с планарными выводами: мощность излучения 24 Вт, диаметр пятна нагрева 2,5 мм, скорость перемещения платы 5–7 мм/с. При таких режимах обеспечивается высокое качество паяных соединений, лазерное излучение не оказывает отрицательного влияния на электроизоляционные свойства диэлектрика печатных плат. Производительность пайки матричных БИС с шагом выводов 0,625 мм при этом составляет до 330 соединений/мин.

Таблица 3.1

| Параметры                                                                                                    | TC-1061  | $\Pi$ ЛП-2 | Квант-52 | Квант-50-2 |  |  |  |  |
|----------------------------------------------------------------------------------------------------|----------|------------|----------|------------|--|--|--|--|
| Максимальные размеры<br>ПП, мм                                                                                                   | 500x500  | 280x280    | 280x240  | 430x430    |  |  |  |  |
| Производительность,<br>соединений/мин                                                                                            | 330      | 330        | 330      | 330        |  |  |  |  |
| Скорость перемещения<br>стола, мм/с                                                                                              | $2 - 15$ | 10         | $2 - 20$ | $2 - 20$   |  |  |  |  |
| Мощность лазерного<br>излучения, Вт                                                                                              | 125      | 125        | 125      | 125        |  |  |  |  |
| Потребляемая мощность,<br>$\kappa B$ T                                                                                           | $2-3, 5$ | $2 - 3$    | $2 - 3$  | $2 - 3$    |  |  |  |  |
| Габаритные размеры, мм 3500х850                                                                                                  |          | 1500x1200  | 3100x900 | 3100x1200  |  |  |  |  |
| длина х ширина х высота                                                                                                    | x700     | x1500      | x1600    | x1800      |  |  |  |  |
| Рис. 3.2. Установка лазерной пайки с программным управлением<br>Лазерное излучение обеспечивает возможность прецизионной пайки « |          |            |          |            |  |  |  |  |
| повых» компонентов, монтируемых поверхностью на платы. Размеры зо                                                                |          |            |          |            |  |  |  |  |
| пайки 1,3х0,5 мм, время пайки – не более 0,6 с. Кратковременный нагрев и то                                                      |          |            |          |            |  |  |  |  |

Технические характеристики автоматов лазерной пайки

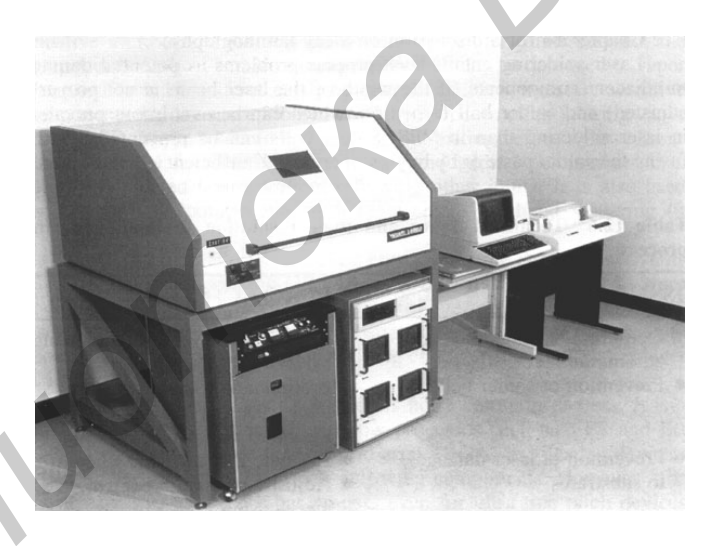

Лазерное излучение обеспечивает возможность прецизионной пайки «чиповых» компонентов, монтируемых поверхностью на платы. Размеры зоны пайки 1,3х0,5 мм, время пайки – не более 0,6 с. Кратковременный нагрев и точное позиционирование лазерного луча ограничивает зону термического влияния при пайке SMD на платы. Для пайки используется лазер на основе Nd с длиной волны 1,06 мкм (его энергия адсорбируется припоями в количестве до 79 % энергии излучения).

Для пайки SMD применяют также лазерные диоды, смеситель и пучки световодов. От каждого лазерного диода мощностью 0,5–1,0 Вт излучение с

помощью световодов направляют в рабочую зону или собирают в пучок и формируют суммарный лазерный луч (рис. 3.3) мощностью 4–8 Вт.

К недостаткам лазерного излучения следует отнести: сложность технологического оборудования: нестабильность излучения во времени, особые требования техники безопасности, отражение излучения металлом контактной площадки и в значительной мере поглощение диэлектрической основой печатной платы, большая энергоемкость, малый КПД (около 1 %).

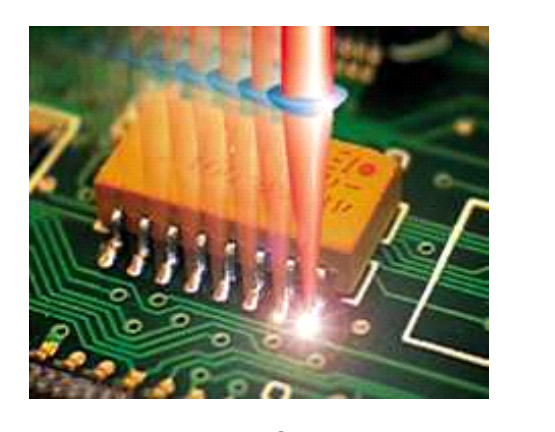

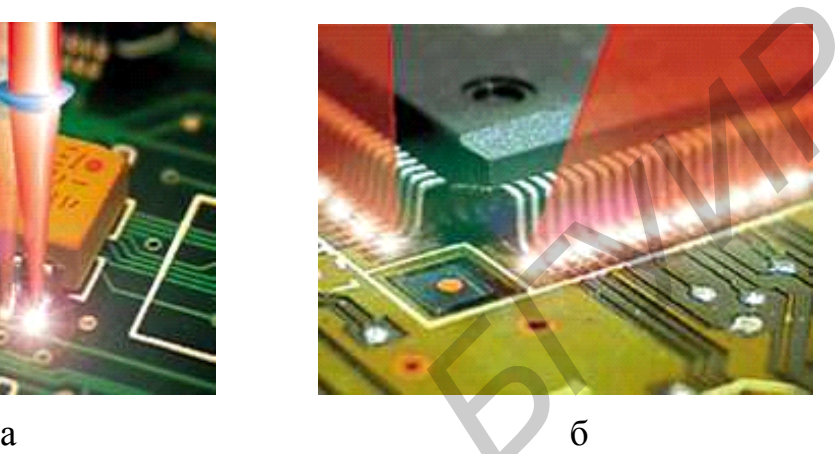

Рис. 3.3. Лазерная пайка выводов интегральных схем: а – раздельным пятном нагрева; б – расщеплением лазерного луча

## **Порядок выполнения работы**

1. Получить индивидуальное задание на процесс лазерной пайки электронных компонентов в соответствии с табл. 3.2. Для пайки SMD руководствоваться рекомендациями фирмы Philips, регламентирующими размеры контактных площадок и высоту галтели паяного соединения чипов (резисторов и конденсаторов) в зависимости от их габаритных размеров (табл. 3.3). **ГИЗИРНЫМ МАРИ САГА В ПОЛИЗИРНЫМ СОБАТЬ МАРИ САГА В ПОЛИЗИРНЫМ САГА В ПОЛИЗИРНЫМ САГА В ПОЛИЗИРНЫМ САГА В ПОЛИЗИРНЫМ САГА В ПОЛИЗИРНЫМ САГА В ПОЛИЗИРНЫМ САГА В ПОЛИЗИРНЫМ САГА В СОБАТЬ ПОЛИЗИРНЫМ САГА В СОБАТЬ ПОЛИЗИРНЫМ** 

2. Выбрать граничные условия для моделирования лазерной пайки интегральной микросхемы типа SO с выводами шириной 1 мм (рис. 3.4, а) или ИМС в корпусе QFP с шагом выводов 0,625 мм (рис. 3.4, б) к контактным площадкам печатной платы.

Исходные данные**:** энергия импульса 1 Дж, длительность импульса 50 мс; диаметр лазерного луча 1–2 мм; коэффициент отражения поверхности *R* = 0,6–0,8; время пайки 3–5 с.

3. Для моделирования процесса герметизации корпуса БИС выбрать следующие граничные условия: в импульсном режиме: *τ* = 1–10 мс, *d* = 2–4 мм, в непрерывном режиме *Е* = 1–3 мДж, диаметр луча 1–2 мм, мощность лазера 20–30 Вт.

# Таблица 3.2

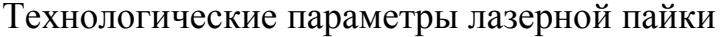

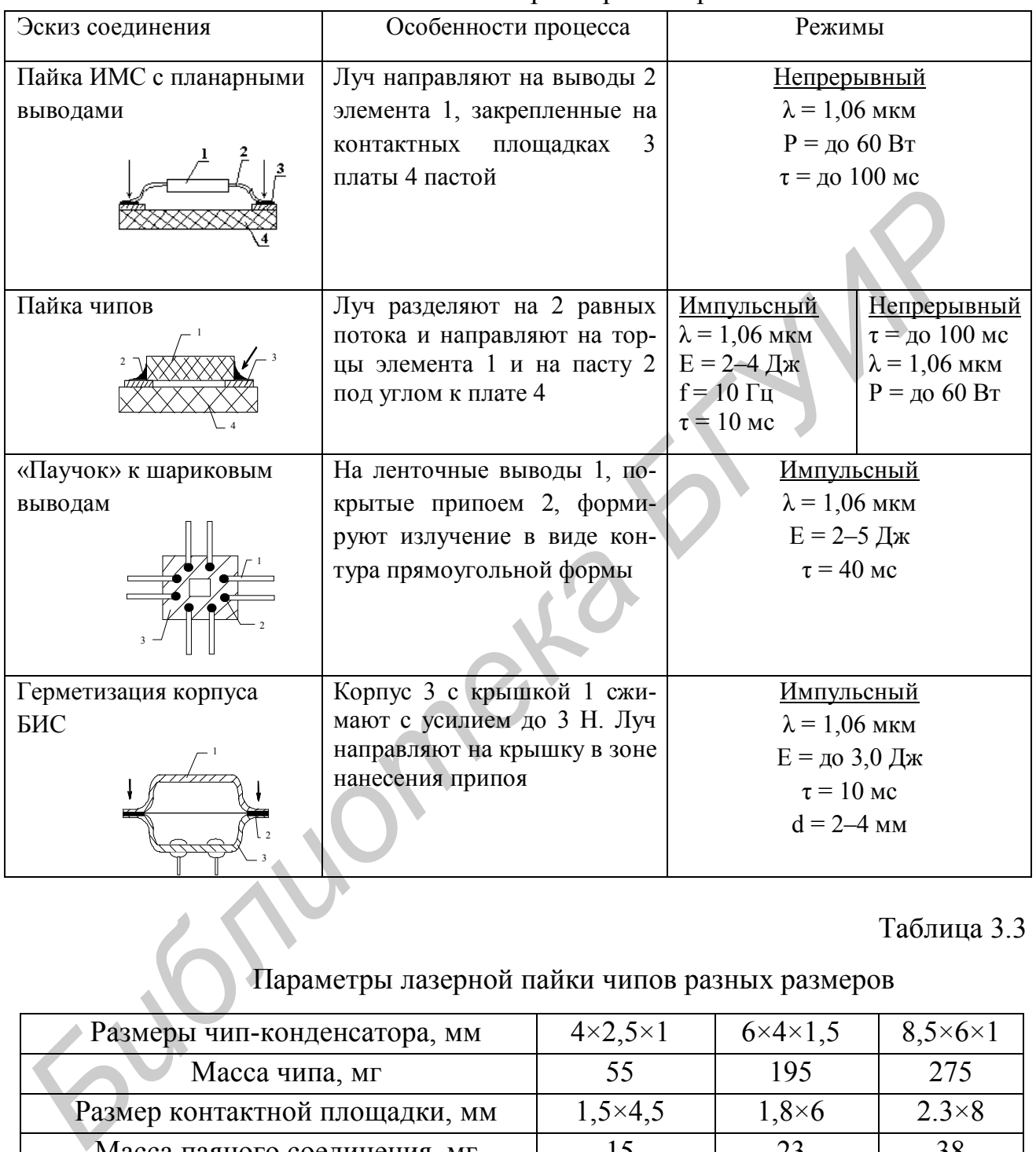

# Таблица 3.3

## Параметры лазерной пайки чипов разных размеров

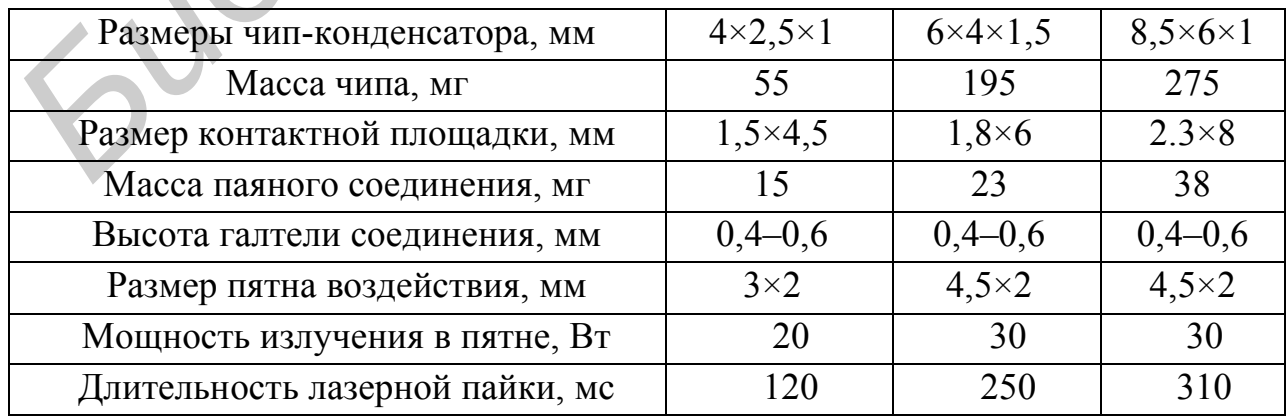

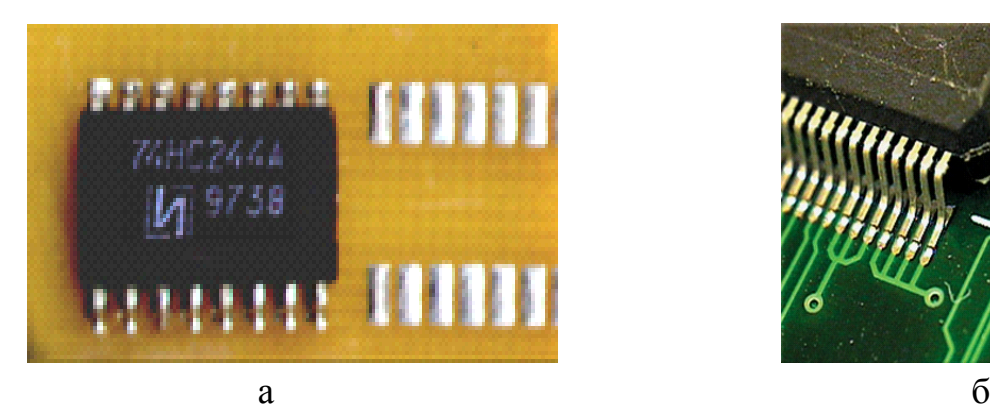

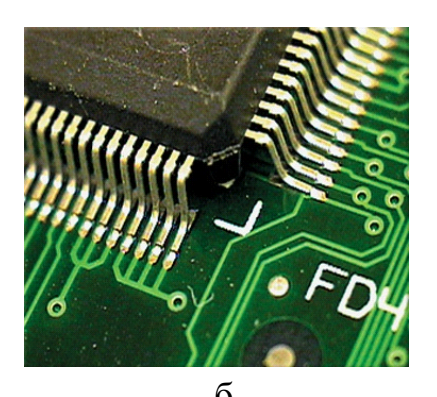

Рис. 3.4. Внешний вид соединений, выполненных лазерной пайкой: а – ИМС типа SO; б – ИМС типа QFP

4. Выбрать тип припоя или паяльной пасты, определить температурный диапазон плавления и пайки: Состав, температуры плавления и области применения оловянно-свинцовых припоев приведены в табл. 3.4, бессвинцовых припоев – в табл. 3.5, припойных паст – в табл. 3.6.

Таблица 3.4

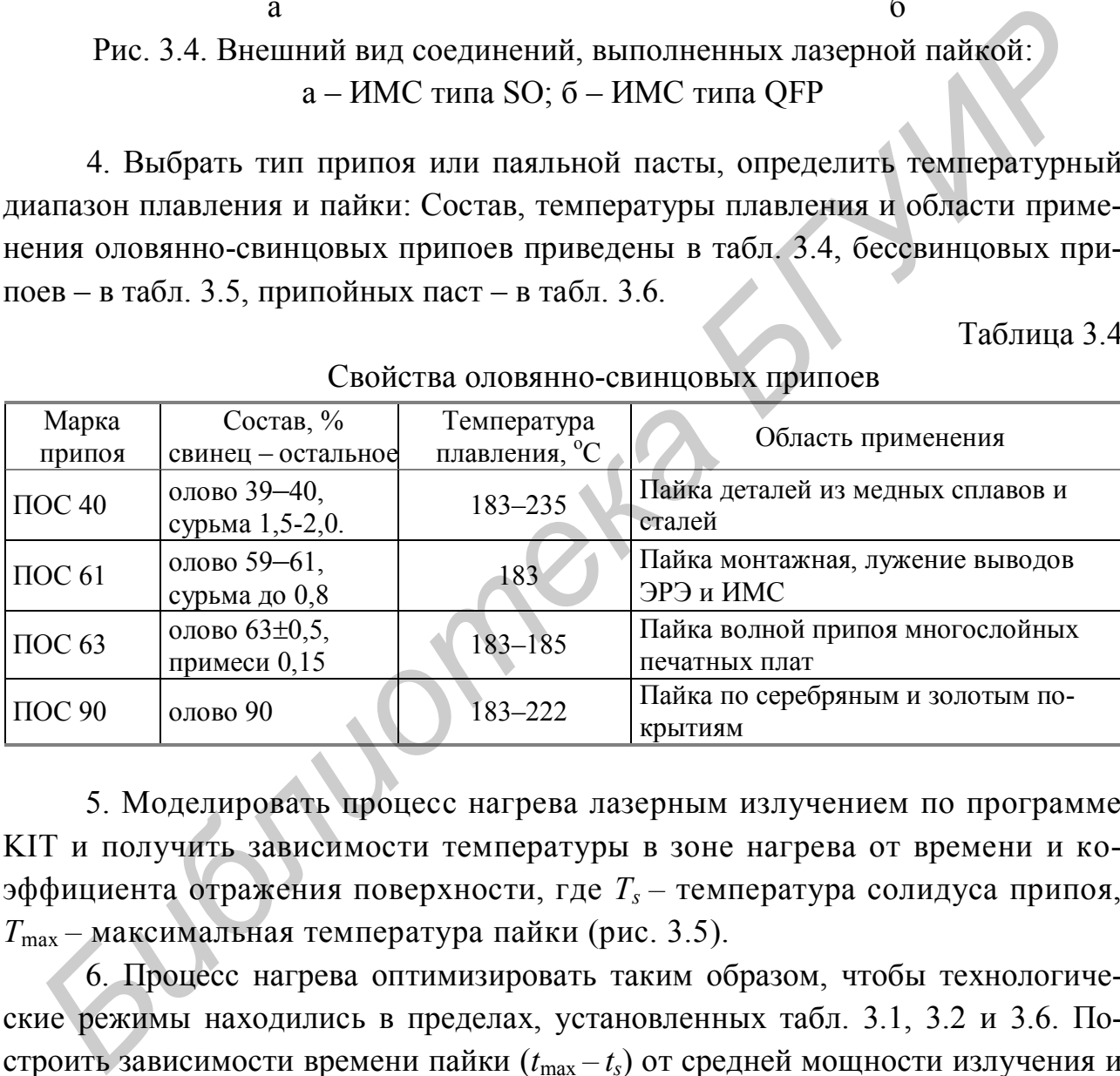

Свойства оловянно-свинцовых припоев

5. Моделировать процесс нагрева лазерным излучением по программе KIT и получить зависимости температуры в зоне нагрева от времени и коэффициента отражения поверхности, где *T<sup>s</sup> –* температура солидуса припоя, *T*max *–* максимальная температура пайки (рис. 3.5).

6. Процесс нагрева оптимизировать таким образом, чтобы технологические режимы находились в пределах, установленных табл. 3.1, 3.2 и 3.6. Построить зависимости времени пайки (*t*max *– ts*) от средней мощности излучения и диаметра луча.

7. В отчет включить: эскиз варианта лазерной пайки компонентов, граничные условия, графические зависимости, диапазоны оптимальных технологических режимов для выбранного типа припоя или пасты, характеристики лазерного оборудования.

# Таблица 3.5

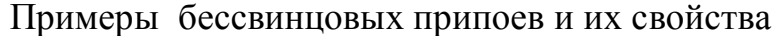

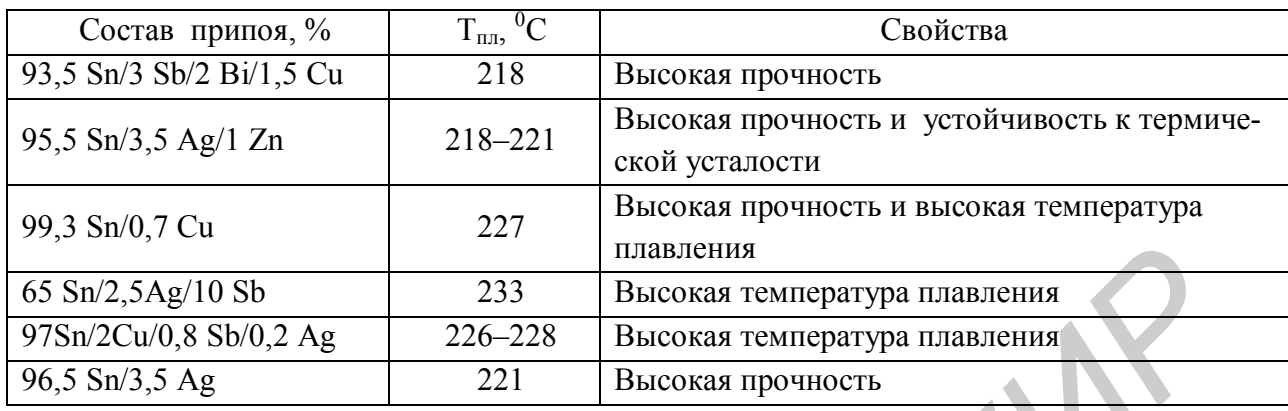

# Таблица 3.6

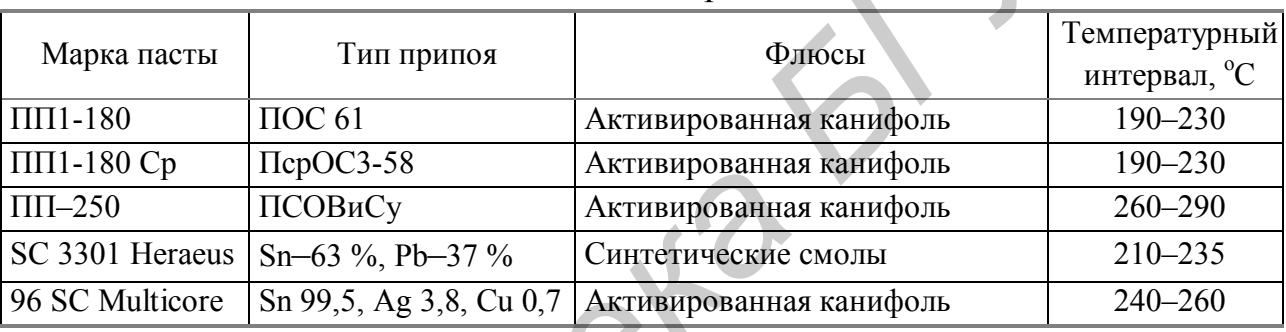

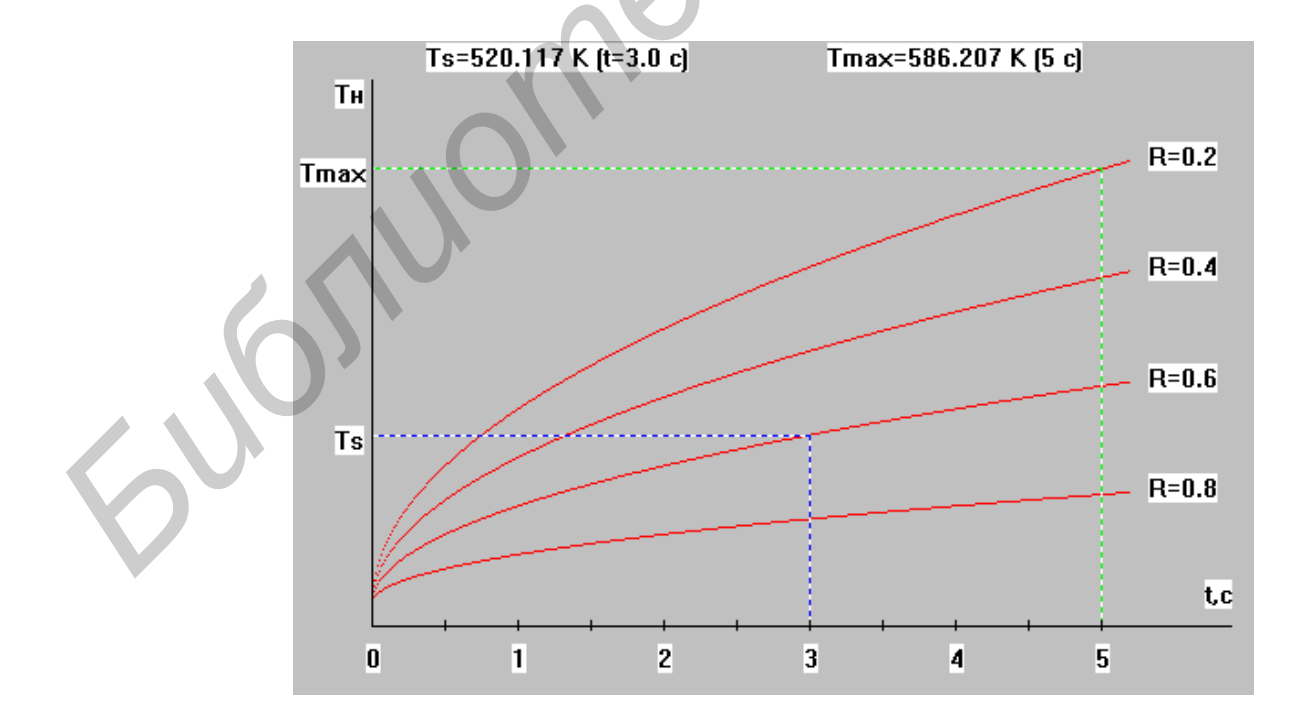

Рис. 3.5. Зависимости температуры в зоне нагрева от времени и коэффициента отражения поверхности

# Свойства припойных паст

## ПРАКТИЧЕСКОЕ ЗАНЯТИЕ №4

## **Моделирование прочности паяных соединений поверхностномонтируемых компонентов с контактными площадками платы**

#### **Теоретические сведения**

Формирование паяных соединений при поверхностном монтаже предусматривает нанесение паяльной пасты на контактные площадки платы и ее оплавление при нагреве. В табл. 4.1 представлены типоразмеры корпусов поверхностно-монтируемых компонентов (SMD), их габаритные размеры и параметры контактных площадок (рис. 4.1).

Таблица 4.1

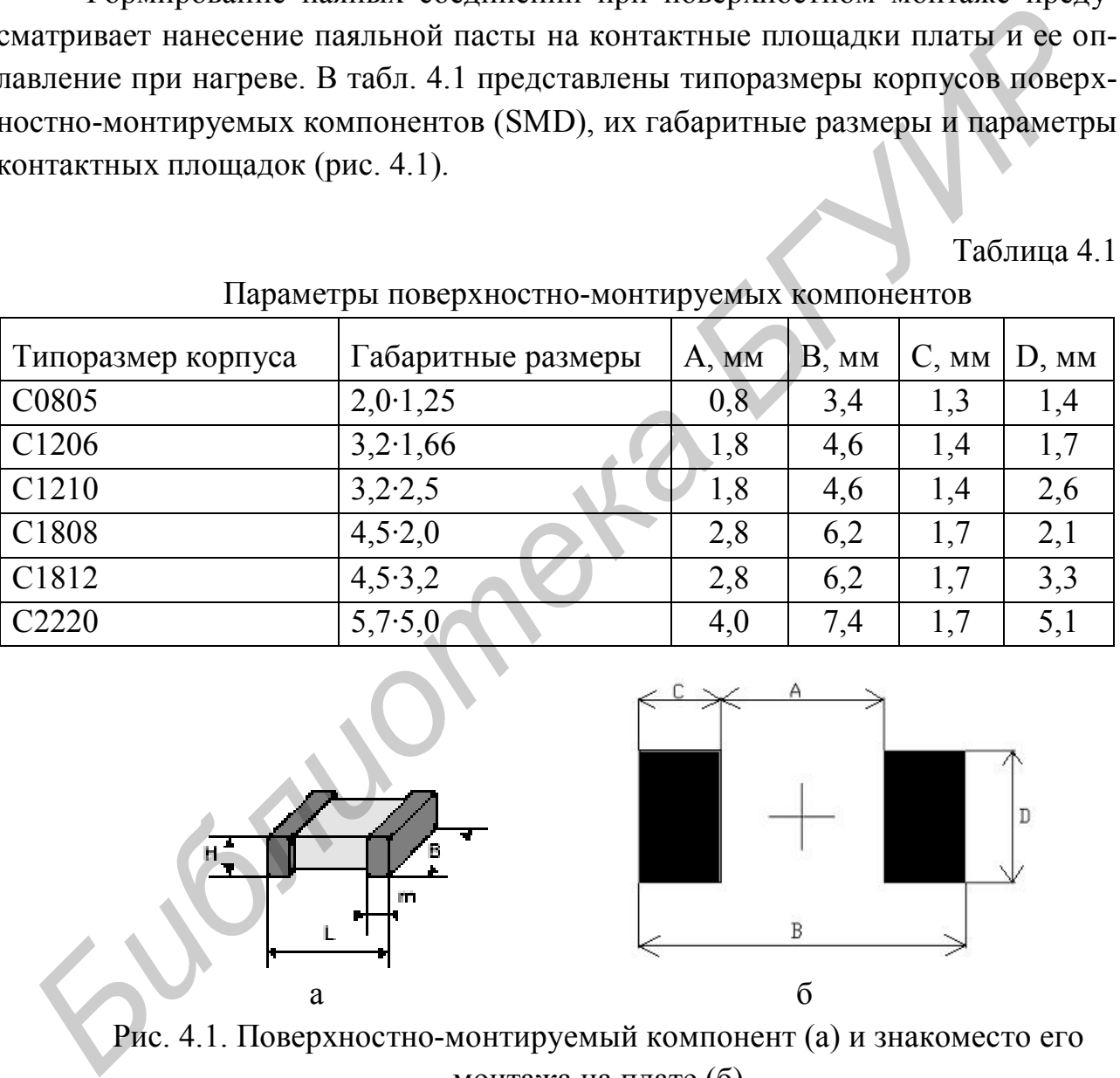

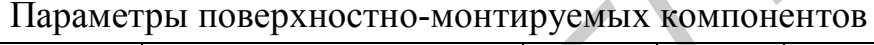

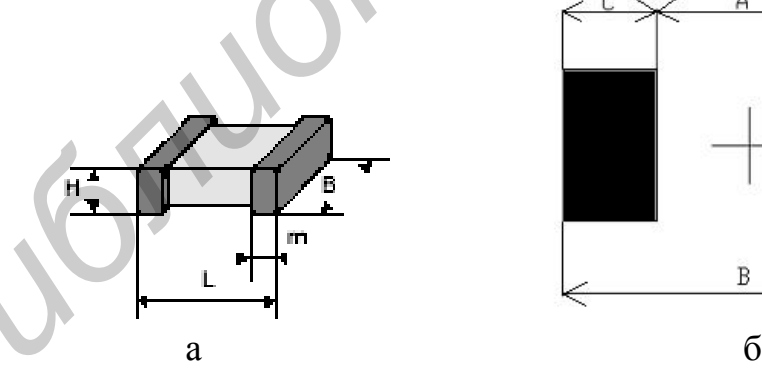

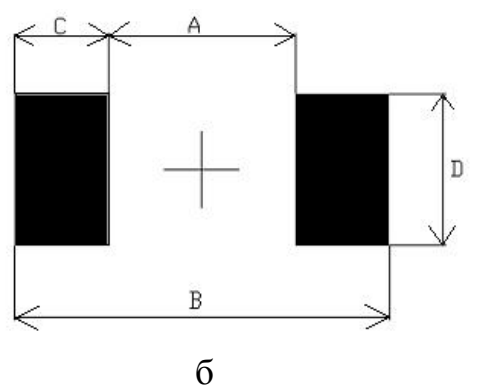

Рис. 4.1. Поверхностно-монтируемый компонент (а) и знакоместо его монтажа на плате (б)

Моделирование включает определение высоты паяного соединения для расчета силы на отрыв, построение графиков зависимости силы на отрыв паяного соединения от параметров соединения и различных паяльных паст и нахождение оптимального типоразмера компонента для надежного соединения.

Параметры паяного соединения, полученного плавлением паяльной пасты, приведены на рис. 4.2, а, б. Паяное соединение представляет собой трапециевидную модель поперечного сечения высоты H*H.* Рис. 4.2, б показывает пирамидальный паяный контакт высотой H*F.*

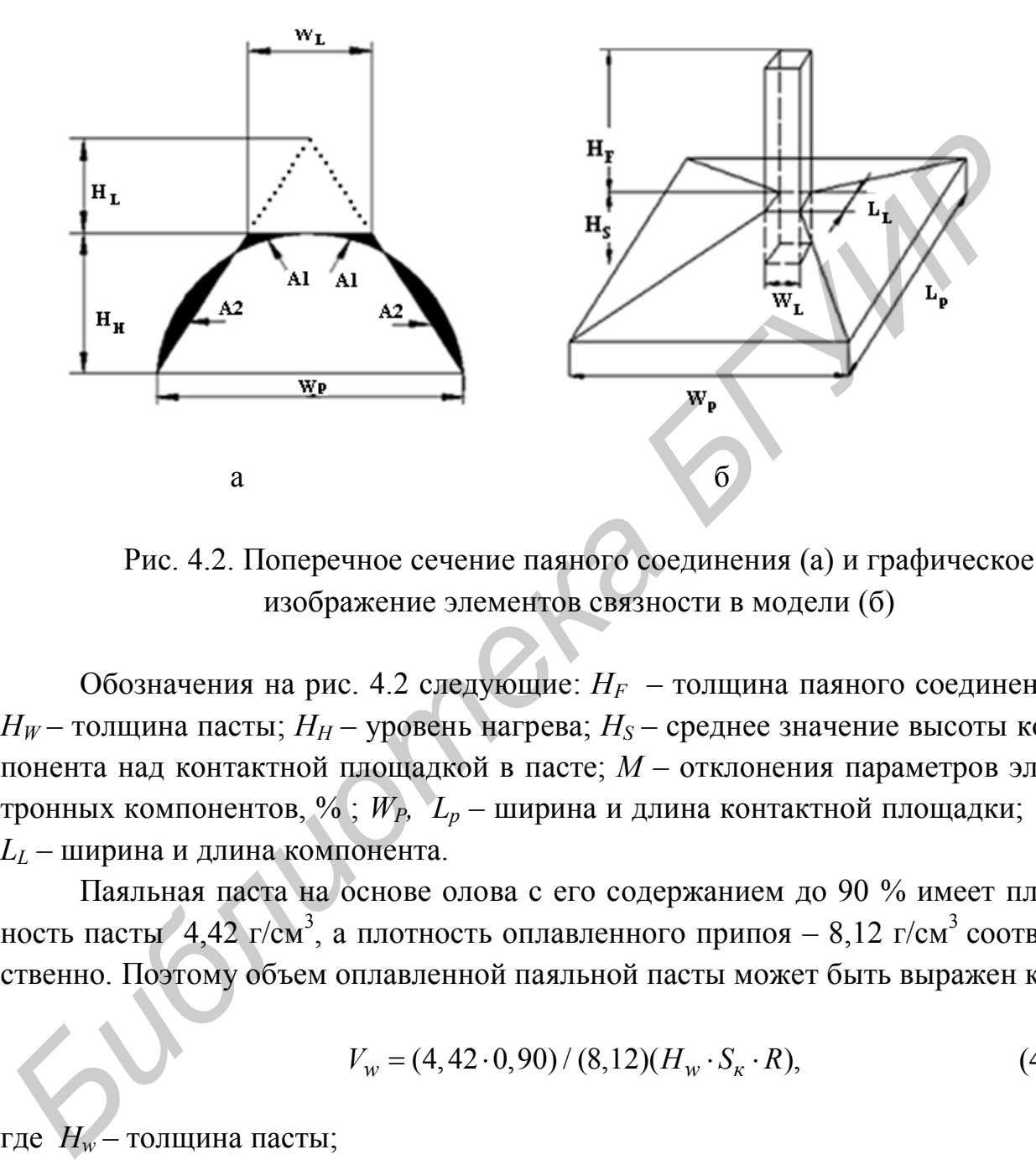

Рис. 4.2. Поперечное сечение паяного соединения (а) и графическое изображение элементов связности в модели (б)

Обозначения на рис. 4.2 следующие: *H<sup>F</sup>* – толщина паяного соединения,  $H_W$  – толщина пасты;  $H_H$  – уровень нагрева;  $H_S$  – среднее значение высоты компонента над контактной площадкой в пасте; *М* – отклонения параметров электронных компонентов, % ; *WP, L<sup>p</sup>* – ширина и длина контактной площадки; *WL, L<sup>L</sup>* – ширина и длина компонента.

Паяльная паста на основе олова с его содержанием до 90 % имеет плотность пасты 4,42 г/см<sup>3</sup>, а плотность оплавленного припоя – 8,12 г/см<sup>3</sup> соответственно. Поэтому объем оплавленной паяльной пасты может быть выражен как

$$
V_w = (4, 42 \cdot 0, 90) / (8, 12)(H_w \cdot S_\kappa \cdot R), \tag{4.1}
$$

где *H<sup>w</sup>* – толщина пасты;

*S<sup>к</sup>* – площадь контакта для пайки;

*R* – отношение между размерами ячейки трафарета и платы.

Для расчетов *R* примем равным 1. Таким образом (4.1) примет вид

$$
V_w = 0,49H_w \times (W_p L_p). \tag{4.2}
$$

Простые геометрические вычисления дают значение объема припоя для формирования менисков:

$$
V_h = 0.51H_h \times (W_p L_p). \tag{4.3}
$$

Суммарный объем припоя, необходимого для формирования паяного контакта, выражается как

$$
V = (0,49H_w + 0,51H_h) \times (W_p L_p). \tag{4.4}
$$

Общий объем пасты может быть выражен как

$$
V = 1/3W_p L_p (H_t + H_F + H_s) - 1/3W_l L_l H_t - W_l L_l H_F.
$$
 (4.5)

Приравнивая (4.4) и (4.5), получим толщину паяного соединения

$$
H_f = \left[3(C_w H_w + C_h H_h) - H_s\right]/(1 + r^{1/2} + 2r),\tag{4.6}
$$

где *C<sup>w</sup>* = 0,49 – параметр нагрева пасты для плавления;  $C_h$  = 0,51 – параметр нагрева;  $r = (W_l L_l)/(W_p L_p) - x$ арактеристический показатель пайки. *V* = (0,49*H<sub>w</sub>* + 0,51*H<sub>b</sub>*)×(*W<sub>p</sub>L<sub>p</sub>*).<br>
(4.4<br> *W* = 1/3*W<sub>p</sub>L<sub>p</sub>* (*H<sub>1</sub>* + *H<sub>F</sub>* + *H<sub>5</sub>*) - 1/3*W<sub>1</sub>L<sub>t</sub> H<sub>f</sub>* - *W<sub>1</sub>L<sub>1</sub>H<sub>F</sub>* - (4.5<br> *H<sub>f</sub>* = [3(C<sub>*w*</sub>*H<sub>w</sub>* + C<sub>*hH<sub>b</sub>*</sub>) - *H<sub>s</sub>*]/(1+*r*<sup>1/2</sup> + 2*r*),<br>
(4

$$
H_F = [3(C_W H_W + C_H H_H) - H_S]/[1 + (1 - M)^{1/2} \cdot r^{1/2} + 2 \cdot (1 - M) \cdot r]. \tag{4.7}
$$

Математическая модель прочности на отрыв паяного соединения представлена в виде

$$
F_P = (1 - M)(W_L L_L)\sigma_N + [2(1 - M)W_L + L_L]H_F \tau_N, \qquad (4.8)
$$

где  $F_P$  – критическое значение силы разрыва спаянных элементов;<br>  $\sigma_N$  – предел прочности напряжения на срез.<br>  $\tau_N$  – предел прочности напряжения на срез.

у *<sup>N</sup>* – предел прочности напряжения растяжения;

 $\tau_N$ -предел прочности напряжения на срез.

#### **Порядок выполнения задания**

1. Загрузить программу расчета, окно которой выглядит следующим образом (рис. 4.3). Нажав интерактивную кнопку «Расчет высоты паяного соединения», открывают окно (рис. 4.4), где выбирают параметры паяного соединения. После ввода всех параметров с клавиатуры нажать кнопку «Рассчитать» и в окно снизу будет выведен результат. Высоту паяного соединения можно вводить и с клавиатуры.

2. Моделирование по заданному типоразмеру электронного компонента**.**  В верхнем левом углу в меню «Выбор паяльной пасты» можно выбирать тип пасты. В верхнем правом углу находится меню «Выбор типоразмера для конденсатора», где необходимо выбрать типоразмер.

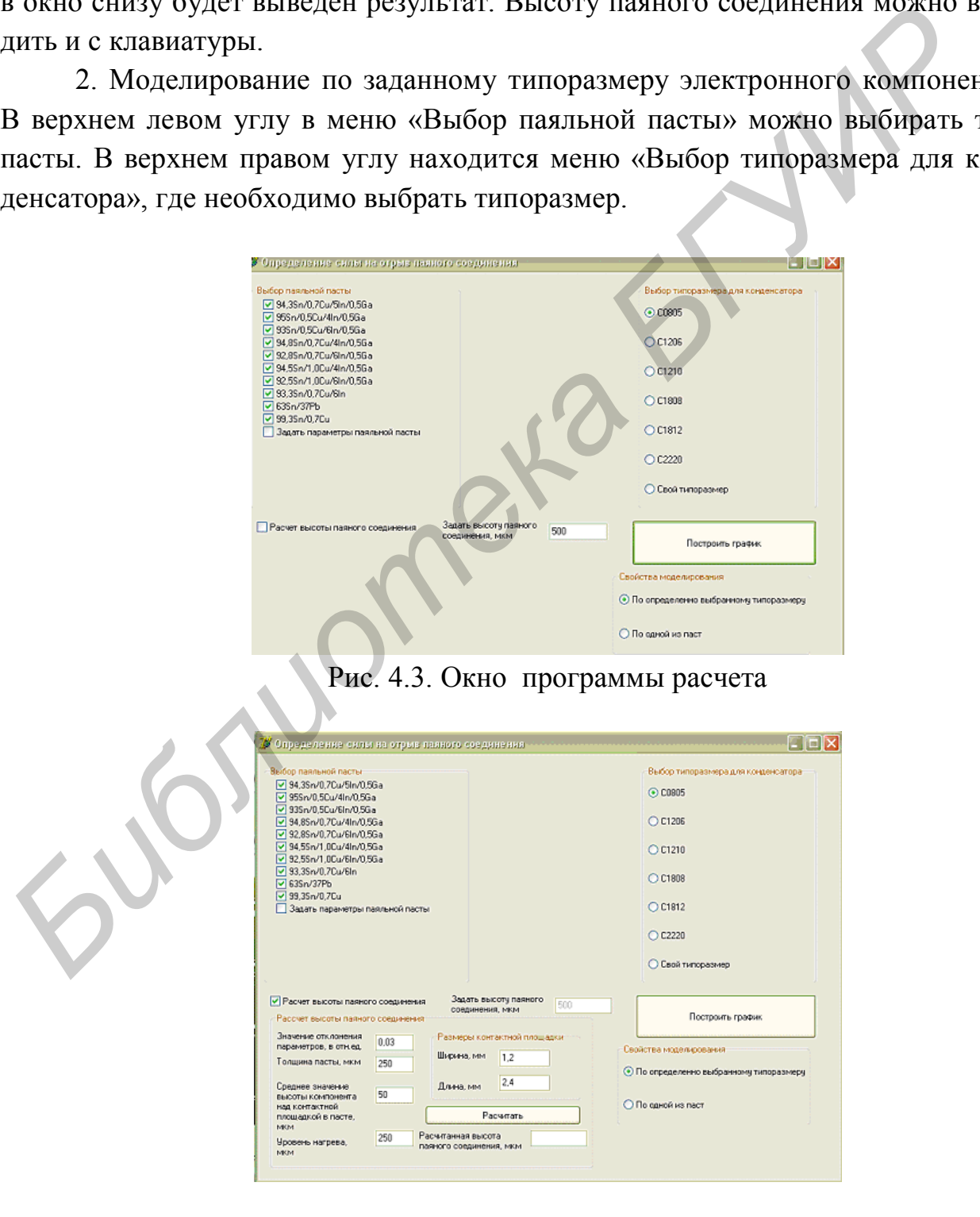

#### Рис. 4.4. Окно к расчету высоты паяного соединения

В данном случае будет получен график для определенного типоразмера корпуса SMD, но для разных паст, которые будут отмечены в меню «Выбор паяльной пасты» (рис. 4.5).

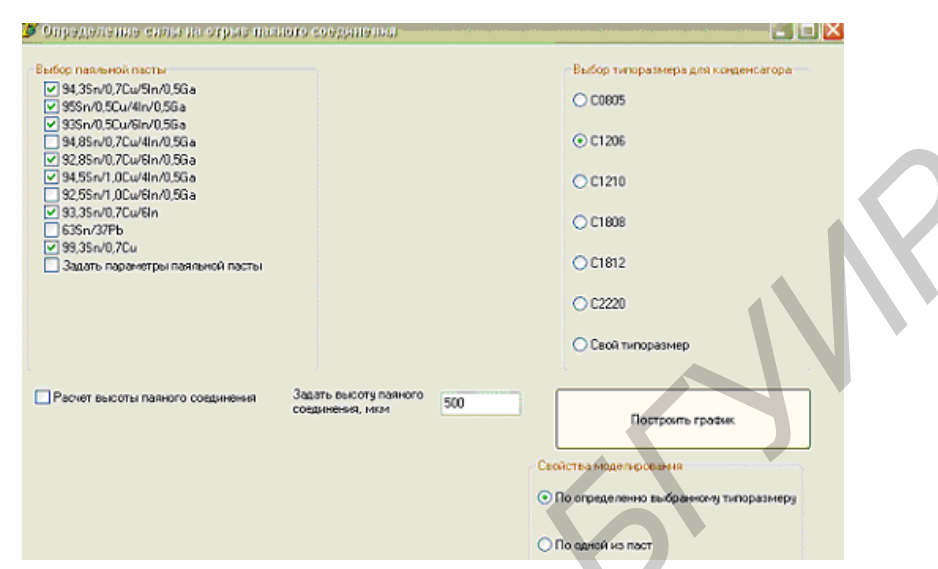

Рис. 4.5. Окно выбора пасты и типоразмера корпуса SMD

3. Моделирование по заданной паяльной пасте. В этом случае необходимо выбрать определенные типы корпусов SMD при образовании соединения одной из паст, которая будет выбрана в меню «Выбор паяльной пасты». Зависимости будут построены нажатием кнопки «Построить график» для выбранных паст и для всех корпусов, которые отмечены в меню «Выбор типоразмера конденсатора». В окне «Результаты моделирования» необходимо в меню «Параметры графика» задать следующие величины: количество точек на графике (20–30 точек), начальное и конечное значение параметра по оси Х. В окне «Выбор изменяемого параметра по оси Х» выбрать любые доступные виды зависимостей, например, высоту паяного соединения или отклонения параметров. *BERRICAN*<br> **FRAMEWORK CONDUCTS**<br> **FRAMEWORK CONDUCTS**<br> **FRAMEWORK CONDUCTS**<br> **FRAMEWORK CONDUCTS**<br> **FRAMEWORK CONDUCTS**<br> **FRAMEWORK CONDUCTS**<br> **FRAMEWORK CONDUCTS**<br> **FRAMEWORK CONDUCTS**<br> **FRAMEWORK CONDUCTS**<br> **FRAMEWORK** 

Для построения нажимается кнопка «Расчет» и в меню «Зависимость» строится графическая зависимость. Справа в меню «Зависимость» находится легенда графика, на которой отображены все зависимости (рис. 4.6). Их можно увеличить выделением левой кнопкой мыши или сохранить с расширением .bmp, для чего нажать кнопку «Сохранить график моделирования».

4. При помощи программы можно сравнить паяльные пасты и типоразмеры SMD SMD по прочности на отрыв паяного соединения. Так, из рис. 4.7 следует, что припой 93Sn-0,5Cu-6In-0,5Ga имеет более высокие прочностные свойства по сравнению с припоем 99,3Sn-0,7Cu.

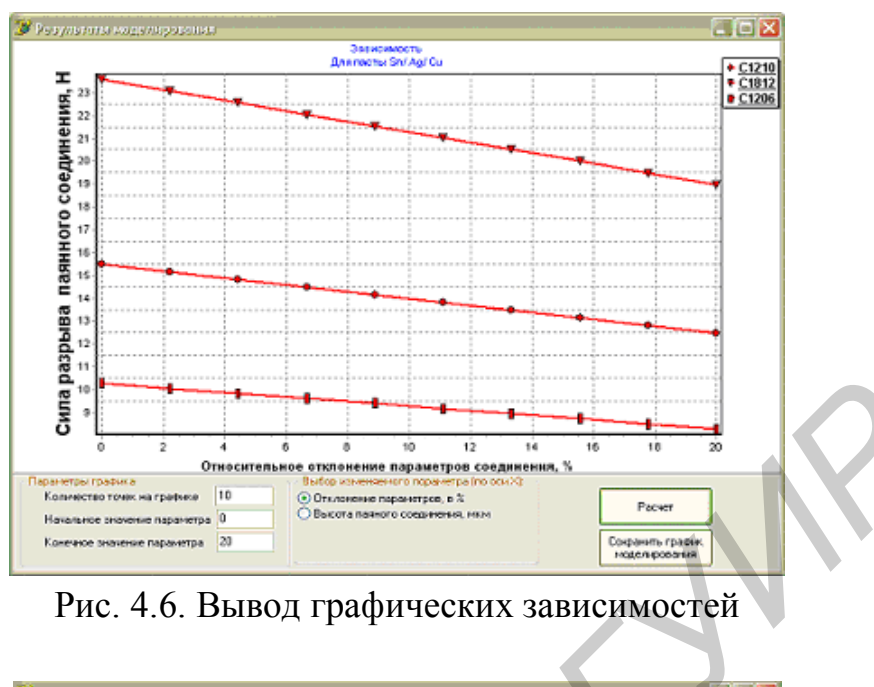

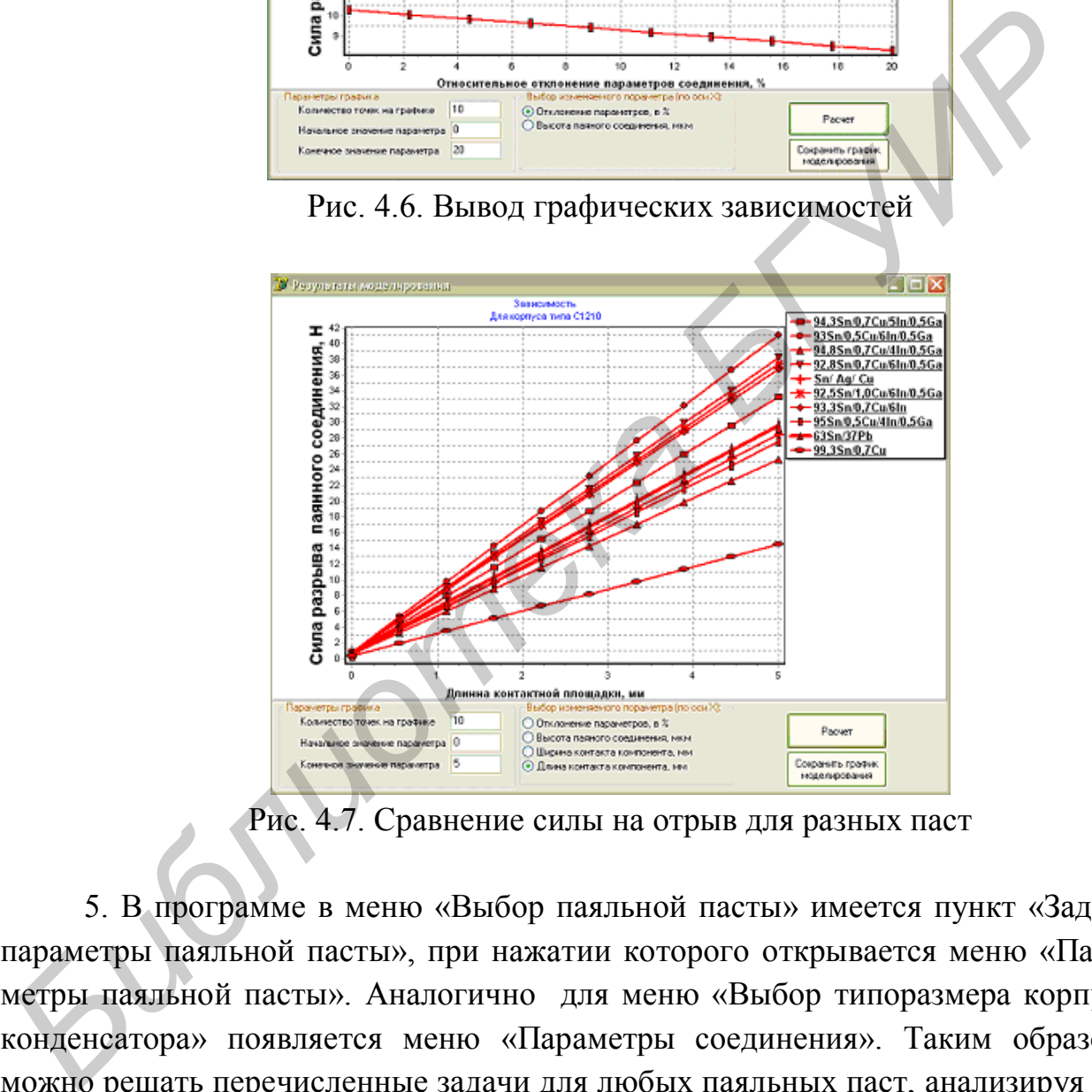

Рис. 4.7. Сравнение силы на отрыв для разных паст

5. В программе в меню «Выбор паяльной пасты» имеется пункт «Задать параметры паяльной пасты», при нажатии которого открывается меню «Параметры паяльной пасты». Аналогично для меню «Выбор типоразмера корпуса конденсатора» появляется меню «Параметры соединения». Таким образом, можно решать перечисленные задачи для любых паяльных паст, анализируя соединения для разных типоразмеров корпусов.

6. В отчет включить: эскиз размещения SMD на знакоместе платы, графические зависимости прочности паяных соединений для выбранных типов пасты и типоразмеров корпусов SMD.

#### ПРАКТИЧЕСКОЕ ЗАНЯТИЕ №5

#### **Моделирование процессов диффузии в паяном шве**

#### **Теоретические сведения**

В связи с широким применением в технологии пайки металлических покрытий различного назначения (улучшающих смачивание, барьерных) требуется исследование диффузионного взаимодействия основных металлов с покрытиями. При высокотемпературном нагреве под пайку в результате взаимной диффузии может существенно изменяться химический состав покрытий, а также структура переходной зоны «основной металл – покрытие». Такие изменения, влияющие на свойства паяных соединений, необходимо учитывать при назначении технологических режимов пайки.

Диффузионные процессы в твердой фазе, развивающиеся в зоне контакта разнородных металлов, а также металлов и неметаллов, могут приводить к так называемому контактному плавлению. Это явление лежит в основе сравнительно новой и весьма перспективной разновидности пайки, известной под названием контактно-реакционной пайки.

При температуре пайки диффузия компонентов припоя в основной металл приводит к формированию диффузионных зон паяного шва, структура которых может иметь решающее значение для тех или иных свойств паяного соединения. Обеднение прослойки жидкой фазы в шве, насыщенной растворившимся основным металлом и некоторыми компонентами вследствие диффузии их в основной металл, приводит к изотермической кристаллизации, лежащей в основе диффузионной пайки, что весьма эффективно для решения многих технологических задач процессов пайки. илгий различного назначения (улучшающих смачивание, барьерных) требует<br>исследование диффузионного вазимодействия основных металлов с покрытии<br>дири может существенно изменяться химический состав покрытий;<br>дифизии может сущ

Химическая неоднородность в пределах различных зон паяного шва, а также между паяным швом и основным металлом создает предпосылки для процессов гетеродиффузии, которые вызывают изменение свойств паяного соединения. Основой математической теории диффузии являются дифференциальные уравнения Фика. Для нестационарного состояния, когда концентрация в каждой точке меняется в зависимости от времени, характер распределения диффундирующего вещества описывается уравнением (2-й закон Фика):

$$
\frac{\partial C}{\partial t} = D \frac{\partial^2 C}{\partial x^2},\tag{5.1}
$$

где *D* – коэффициент диффузии*.*

Коэффициент диффузии является одной из важнейших кинетических характеристик процессов диффузии. Температурная зависимость коэффициента диффузии, если в исследуемом температурном интервале диффузия не осложняется фазовыми превращениями, описывается уравнением

$$
D = D_0 \exp(-Q/RT),\tag{5.2}
$$

где  $D_0$  – предэкспоненциальный множитель;

О - энергия активации диффузии;

 $R$  – газовая постоянная (1,98 ккал/кмоль·град);

 $T$  – абсолютная температура, К.

Для определения диффузионных констант  $D_0$  и  $Q$  экспериментальные данные по температурной зависимости коэффициента диффузии обрабатывают графически в координатах  $IgD-1/T$  и аппроксимируют прямой линией. Отрезок, отсекаемый прямой линией на оси ординат, равен  $lgD_0$ , а тангенс угла наклона к оси абсцисс – величине  $Q/R$ . Зная величину предэкспоненциального множителя и энергию активации, можно найти значение D при любой температуре. В табл. 5.1 приведены величины  $D_0$  и  $O$  для диффузии некоторых элементов.

Если процесс диффузии идет не в изотермических условиях, то коэффициент диффузии становится функцией времени и в этом случае используется среднее его значение за исследуемый отрезок времени. Это позволяет вводить поправки в диффузионные расчеты на нагрев и охлаждение, если диффузионный отжиг проводится при постоянной температуре. Скорость диффузии различных элементов в одном и том же металлерастворителе зависит от типа образующегося твердого раствора. Элементы с малыми атомными радиусами (водород, углерод, азот, бор), образующие с металлами растворы внедрения, характеризуются значительно большими коэффициентами диффузии, чем элементы, образующие твердые растворы замещения. Различия в скоростях диффузии вызваны тем, что в растворах внедрения диффузия идет по междоузлиям кристаллической решетки, а в растворах замещения действует вакансионный механизм диффузии.

Для данного растворителя при постоянной температуре и составе процесс диффузии протекает гораздо быстрее в металлах с объемноцентрированной кубической решеткой, чем в металлах с плотноупакованными решетками. Уравнение (5.1) справедливо, если нет зависимости коэффициента диффузии от концентрации.

| Основной       | Диффун-                               |                      |                     |
|----------------|---------------------------------------|----------------------|---------------------|
| металл         | дирующий $ D_0 $ , см <sup>2</sup> /с |                      | $Q$ , ккал/г · моль |
|                | металл                                |                      |                     |
| A <sub>1</sub> | Ag                                    | 1,1                  | 32,6                |
| Al             | Zn                                    | $5,0.10^{-1}$        | 32,0                |
| A <sub>1</sub> | Cu                                    | $8,4.10^{2}$         | 32,6                |
| Al             | Si                                    | $9,0.10^{-1}$        | 30,5                |
| Cu             | Ag                                    | $2,9.10^{2}$         | 37,2                |
| Cu             | Fe                                    | $7,1.10^{-3}$        | 23,2                |
| Cu             | Sn                                    | $4,1 \cdot 10^{-3}$  | 31,2                |
| $\gamma$ Fe    | $\mathcal{C}$                         | $4,86 \cdot 10^{-1}$ | 36,6                |
| $\gamma$ Fe    | Cu                                    | $3,0.10^{-1}$        | 61,0                |
| $\gamma$ Fe    | $M\pi$                                | $4,8.10^{-1}$        | 66,0                |
| Ni             | Cu                                    | $1,04 \cdot 10^{-3}$ | 35,5                |

Таблица 5.1

Значения  $D_0$  и  $O$  для некоторых систем

Однако в общем случае коэффициент диффузии зависит от химического состава, т. е. изменяется по образцу в соответствии с изменением концентрации диффундирующего элемента. Как видно из рис. 5.1, при увеличении содержания элементов в меди коэффициент их диффузии возрастает иногда на порядок.

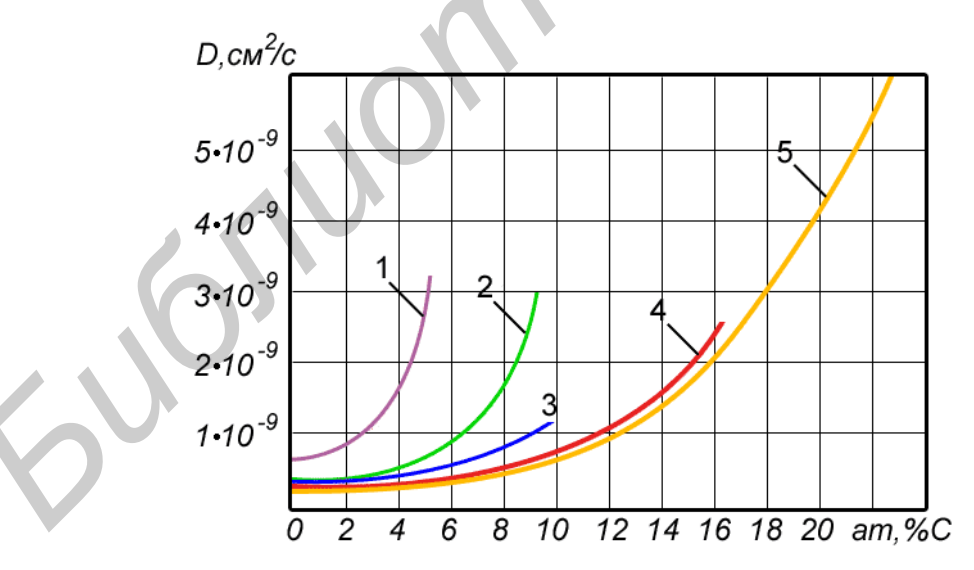

Рис. 5.1. Зависимости коэффициента диффузии от концентрации в различных системах с медью (температура 800°С):  $1 - Sn-Cu$ ;  $2 - Si-Cu$ ;  $3 - Be-Cu$ ;  $4 - Al-Cu$ ;  $5 - Zn-Cu$ 

В некоторых системах повышение концентрации элемента, напротив, приводит к уменьшению коэффициента диффузии. Существуют различные способы экспериментального определения зависимости коэффициентов диффузии от концентрации, а также решения обратной задачи: нахождения распределения концентрации элемента при известной зависимости его коэффициента диффузии от состава.

Процессы диффузии в твердых телах весьма чувствительны к различного рода несовершенствам кристаллического строения: вакансиям, дислокациям, границам зерен, упругим искажениям решетки металла-растворителя и др. С повышением плотности таких несовершенств коэффициенты диффузии в металлах возрастают. Плотность дефектов во многом зависит от способа получения металла, предшествующих механических и термических обработок. Так, большие коэффициенты диффузии при одинаковой температуре и меньшие энергии активации характерны для тонких металлических пленок, полученных электролитическим способом или испарением в вакууме.

Пластическая деформация, повышая плотность дислокаций в металле, способствует ускоренному прохождению в нем диффузии по сравнению с отожженным материалом. Закалка приводит к повышению концентрации вакансий, при этом увеличивается скорость диффузии, которая вдоль границ выше, чем в объеме зерна. В связи с этим коэффициент диффузии в поликристаллическом материале возрастает с уменьшением размера зерна.

Заметное влияние на скорость диффузии в металлах оказывают примеси (третий компонент). Если примесь понижает температуру плавления металла, то коэффициент диффузии в нем при любой заданной температуре увеличивается и наоборот. Влияние третьего компонента обусловлено изменением энергии межатомной связи в решетке металла-растворителя, а также взаимодействием легирующего элемента с атомами диффундирующего элемента. С увеличением энергии взаимодействия скорость диффузии внедряемого элемента уменьшается. В большинстве расчетов принимают, что коэффициент диффузии зависит только от температуры, природы диффундирующего элемента и того металла, в котором происходит диффузия. рода несовершенствам кристаллического строения: вакашеим, дислокаци<br>границам зерен, упругим искажениям ренегим металла-растворителя и дри<br>повышением пиогисит таких несовершенств мозффициенты диффузии в<br>таплах возрастают.

Кроме коэффициентов диффузии важным фактором является величина концентрации диффундирующего элемента в поверхностном слое каждой фазы. В процессе взаимодействия фаз на границе раздела в тонких поверхностных слоях по истечении некоторого времени устанавливаются равновесные концентрации диффундирующих элементов. Эти концентрации зависят от температуры и конкретных особенностей диаграммы фазового равновесия металлов, составляющих диффузионную пару. Постановка начальных и граничных условий определяется геометрическими факторами и физическими представлениями о процессах, предшествующих диффузии.

Рассмотрим условия процессов диффузии в паяном шве для двухкомпонентной системы «припой – основной металл». При температуре пайки в контакте находится твердый основной металл и жидкий припой и в течение весьма короткого времени припой в шве насыщается растворяющимся основным металлом. В

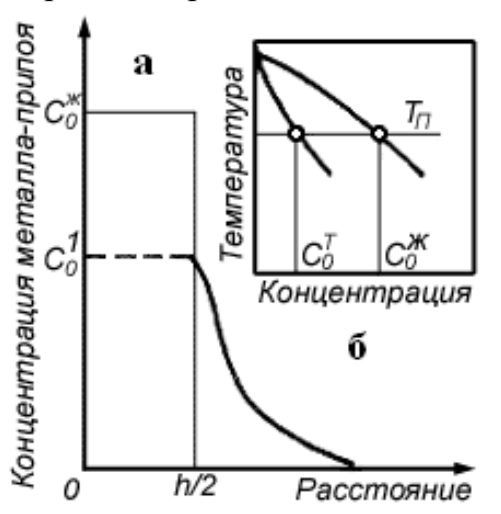

Рис. 5.2. Распределение металла-припоя в шве при температуре пайки

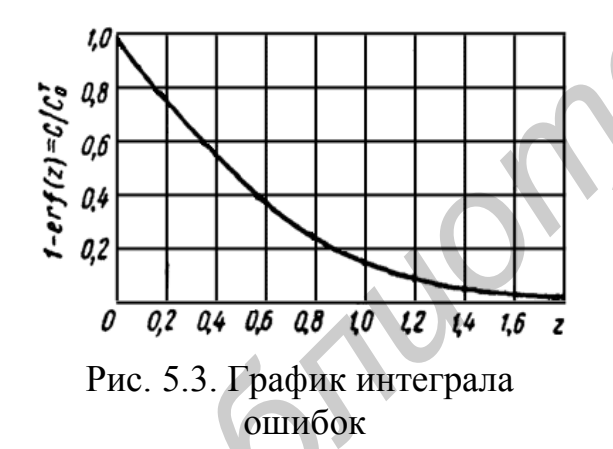

дальнейшем преобладающим становится процесс диффузии атомов металла-припоя в основной металл. В поверхностном слое металла в результате взаимодействия твердой и жидкой фаз на границе раздела поддерживается насыщенный твердый раствор. Его концентрация соответствует пересечению изотермы температуры пайки (*Т*П) с линией солидуса диаграммы состояния «основной металл – припой»  $C_{\circ}^{\textit{T}}$ (рис. 5.2, а). Распределение металлаприпоя в шве схематически представлено на рис. 5.2, б*.* Ось ординат на рисунке проведена через центр жидкой прослойки толщиной *h,* поэтому полная картина распределения симметрична относительно оси ординат. **Example 2**<br> **Example 2**<br>

В начальный момент (*t* = 0) твердая фаза не содержит диффундирующего металла, т. е. *С*(*х,* 0) = 0 при *x>h/*2*.* Граничные условия диффузии: С  $(h/2, t) = C_0^T$  и С (∞, *t*) = 0 для всех значений *t,* т. е. на поверхности твердого металла постоянно поддерживается равновесная концентрация диффундирующего элемента, а размеры твердого металла предполагаются

достаточно большими, чтобы рассматривать его как полубесконечную среду. При этих условиях решение уравнения (5.1) по распределению концентрации диффундирующего элемента в твердой фазе *(x>h/*2*)* имеет вид

$$
C(x,t) = C_0^{\tau} [1 - erf(z)], \qquad z = \frac{x - \frac{h}{2}}{2\sqrt{Dt}}.
$$
 (5.3)

Функция ошибок Гаусса [1–rf(z)] может быть найдена из графика (рис. 5.3) в зависимости от величины *z*. С помощью этого графика по известному значению  $C/C_0^r$ находят величину  $x/2\sqrt{Dt}$  . Отсюда, зная глубину диффузии  $x$  и время *t*, вычисляют коэффициент диффузии *D* или по известным величинам *D*

и <sup>0</sup> *<sup>T</sup> C* строят распределение концентрации элемента в диффузионной зоне для любого момента времени *t.* В ряде случаев определяют общее количество диффундирующего вещества Q, прошедшего через 1 см<sup>2</sup> поверхности твердого металла за время *t:*

$$
Q = 2C_0^T \sqrt{\frac{Dt}{\pi}}.\tag{5.4}
$$

Условия диффузии в паяном шве, происходящей после охлаждения и кристаллизации жидкого металла, оказываются иными. Если основной металл и припой полностью растворимы друг в друге в твердом состоянии, то пренебрегая неравномерностью в распределении компонентов сплава кристаллизационной зоны и результатами диффузии припоя в основной металл при температуре пайки, начальное распределение припоя в шве можно представить так, как показано на рис. 5.4, а сплошной линией. Решение уравнения (5.1) при этих условиях имеет вид

$$
C(x,t) = \frac{C_0^{xe}}{2}X \left[ erf \left( \frac{\frac{h}{2} + x}{2\sqrt{Dt}} \right) + erf \left( \frac{\frac{h}{2} - x}{2\sqrt{Dt}} \right) \right].
$$
 (5.5)

Изменение характера распределения припоя в шве в ходе диффузии показано на рис. 5.4, а штриховыми линиями. Если же припой ограниченно растворим в основном металле и кристаллизационная зона имеет двухфазную структуру, например эвтектическую, исходное распределение металла-припоя и распределение после диффузионного отжига паяного шва в твердом состоянии будет как на рис. 5.4, б*.* Средний химический состав кристаллизационной зоны отвечает составу жидкого раствора, образовавшегося в шве при температуре пайки и в структуре сплава присутствуют две фазы постоянного состава. *и* припой полностью растворимы друг в друге в твердом состояции, то и<br>
небретая перавномерностью в распределении компонентов сплава кристал<br>
занионной зоны и результатами диффузии припов в всемовной металл<br>
температуре

В пограничном слое основного металла поддерживается предельный для данной температуры диффузионного отжига твердый раствор припоя в основном металле  $C^T$ . В процессе отжига средний химический состав двухфазной зоны шва не изменяется, а ее толщина постепенно уменьшается вследствие диффузии припоя в основной металл*.* В отличие от случая полной растворимости припоя и основного металла в твердом состоянии, при двухфазной структуре кристаллизационной зоны диффузии в нее атомов основного металла при отжиге не происходит.

Реакционная диффузия сопровождается образованием новых фаз, в частности интерметаллических соединений. При атомной диффузии миграция диффундирующего элемента происходит в решетке основного металла, с которым этот элемент образует твердый раствор того или иного типа.

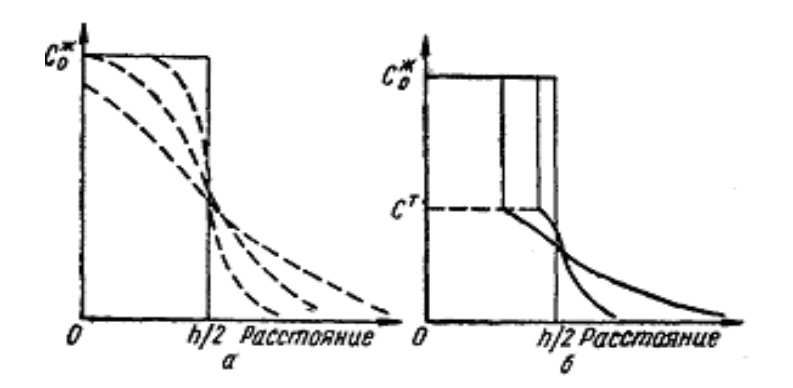

Рис. 5.4. Распределение металла-припоя в шве при диффузии в твердом состоянии: а – металл и припой неограниченно растворимы друг в друге; б – при ограниченной растворимости припоя

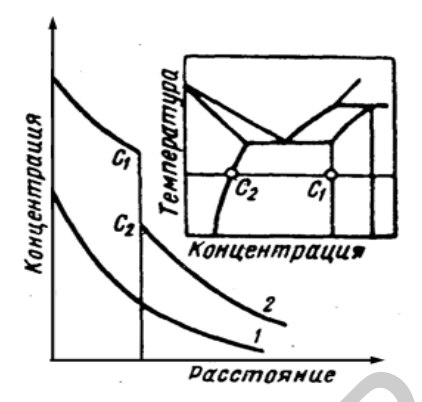

Рис. 5.5. Характер распределения элемента в диффузионной зоне: 1 – атомная диффузия; 2 – реакционная диффузия

Максимальная концентрация элемента ограничена его растворимостью в металле при температуре процесса и снижается в направлении диффузии (рис. 5.5, кривая 1)*.* В случае реакционной диффузии этот процесс сопровождается возникновением новых фаз, отличных по своему кристаллическому строению от металла-растворителя. Диффузия развивается внутри отдельных фаз. По обеим сторонам межфазной границы устанавливаются вполне определенные составы *(С*<sup>1</sup> и *С*<sup>2</sup> на рис. 5.5), соответствующие границам двухфазной области соприкасающихся фаз на диаграмме состояния. Распределение концентрации элемента по толщине диффузионной зоны при реактивной диффузии характеризуется наличием скачков концентраций в местах перехода от одной фазы к другой (рис. 5.5, кривая 2)*.* **Рис. 5.4. Распределение металла-припоя в** Рис. 5.5. Характер и при деление металла-припоя в Рис. 5.5. Характер и при отрашичению распределения элемента а металла и припой неограничению распределения элемента и диффузион

Воздействие УЗ-поля на расплав увеличивает коэффициент диффузии

$$
D' = D_0 \cdot e^{-\frac{E - \Delta E}{k \cdot T}},\tag{5.6}
$$

где Δ*E* – изменение энергии активации диффузии за счет действия УЗ-энергии. Энергия УЗ-поля рассчитывается как

$$
E = 0.5 \rho c V (A\omega)^2, \tag{5.7}
$$

где  $\rho$  – плотность материала;

с – скорость звука;

*V* – объем расплава;

*А* – амплитуда колебаний.

Воздействие импульсов электрического тока, пропускаемого через расплав с амплитудой, вследствие электропереноса ионов, стимулирует диффузию реакционно-активных компонентов в соединении. Обусловленный электропереносом суммарный поток ионов реакционно-активных компонентов равен

$$
J_{\scriptscriptstyle 3n} = B_u \cdot \rho \cdot \frac{I_a}{\tau} \cdot C_u \cos \alpha, \tag{5.8}
$$

где  $B_u$  – подвижность иона;

 $\rho$  – удельное электрическое сопротивление компонента;

 $I_a$  – амплитуда импульсов тока;

 $\tau$  - скважность импульсов тока;

 $C_u$  – концентрация ионов реакционно-активного компонента в расплаве;

 $\alpha$  - угол между векторами электрического поля и диффузионного потока.

#### Порядок выполнения задания

1. Осуществить выбор двухфазной системы в соответствии с индивидуальным заданием. Загрузить программу «Диффузия в твердой фазе» и ввести значения коэффициента диффузии D и энергии активации Q либо из табл. 5.1, либо использовать расчетные данные.

2. Выбрать диапазон расстояний  $h$  и концентраций диффундирующего элемента С (рис. 5.6). Ввести исходные данные для расчета: шаг, глубина диффузии, время пайки.

3. Выполнить моделирование распределения концентрации металла припоя в паяном шве согласно уравнению (5.5).

4. Провести анализ глубины диффузионной зоны в зависимости от начальных условий процесса диффузии и размеров паяного шва (рис. 5.7). Глубина диффузионной зоны соответствует расстоянию от начала координат до установившегося значения концентрации элемента.

Вариант 1. Моделировать влияние температуры процесса пайки на глубину диффузии Ag, Cu, Si и Zn в Al, учитывая, что температурная зависимость коэффициента диффузии описывается уравнением (5.2). Температуру процесса изменять в диапазоне 400-880°С в зависимости от применяемого припоя (табл. 5.2).

Глубину диффузии компонентов в Al в мкм определять из полученного графика распределения концентраций компонентов.

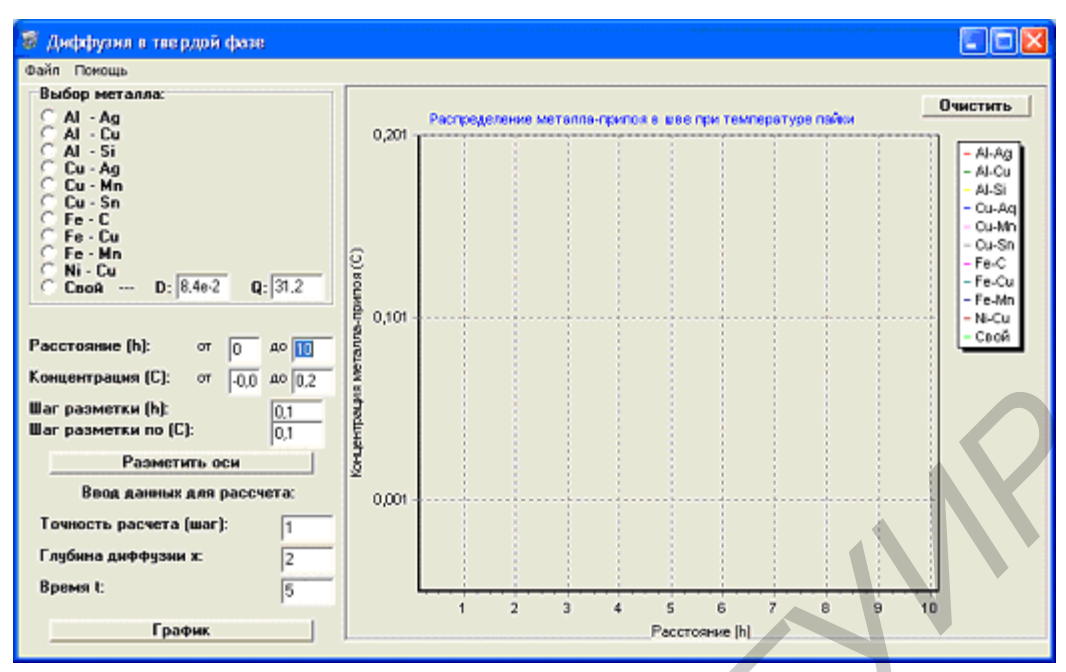

Рис. 5.6. Окно программы «Диффузия в твердой фазе»

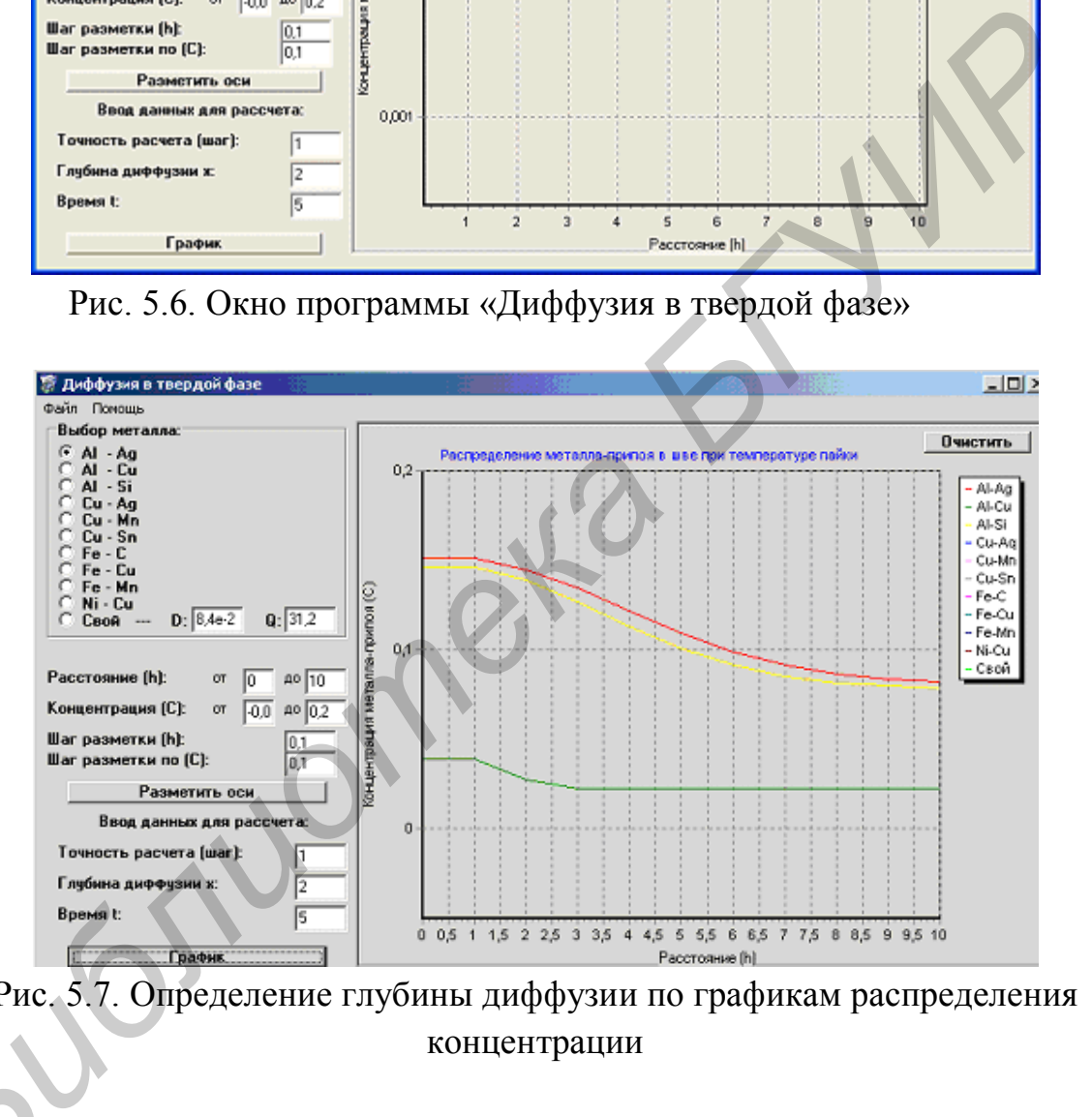

Рис. 5.7. Определение глубины диффузии по графикам распределения концентрации

**Вариант 2.** Моделировать влияние температуры процесса пайки на глуконцентрации<br>**Вариант 2.** Моделировать влияние температуры процесса пайки на глу-<br>бину диффузии Ag, Mn, Sn в Cu. Температуру процесса изменять в диапазоне 240–800°С в зависимости от применяемого припоя (табл . 5.3).

## Таблица 5.2

| $\mu$            |                         |             |  |  |  |  |  |
|------------------|-------------------------|-------------|--|--|--|--|--|
| Тип припоя       | Легирующий компонент, % | Температура |  |  |  |  |  |
|                  |                         | пайки, °С   |  |  |  |  |  |
| A <sub>J12</sub> | $Si-13$                 | $600 - 620$ |  |  |  |  |  |
| $\Pi$ 34A        | $Cu-30$                 | 560-580     |  |  |  |  |  |
| $\Pi$ 300A       | $Zn-60$                 | $320 - 340$ |  |  |  |  |  |
| $\Pi$ Cp 62      | Ag-62, Cu-18, Zn-16     | 780-800     |  |  |  |  |  |
| $\Pi$ Cp 40      | Ag-40, $Cu-28$          | 860-880     |  |  |  |  |  |

Припои для пайки Al-конструкций

## Таблица

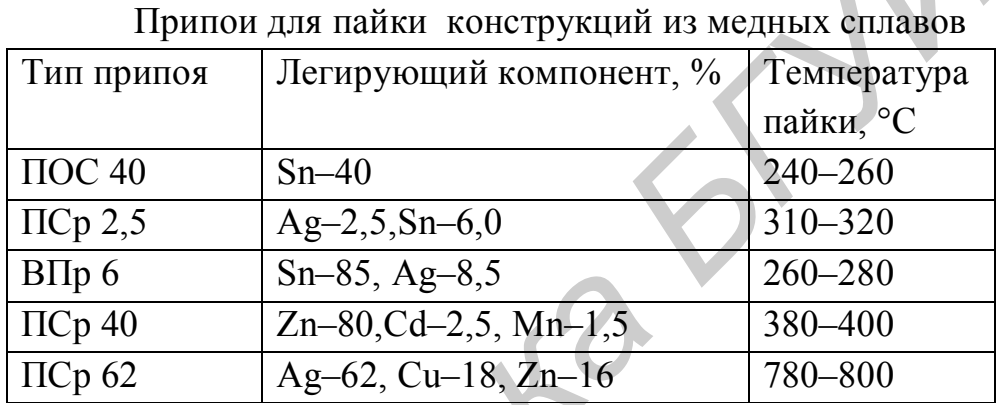

**Вариант 3.** Моделировать влияние УЗ- и токовой активации на глубину диффузии Zn из припоя ПОЦ-10 в поверхность алюминиевого сплава АМц при следующих начальных условиях: площадь соединения  $10-50$  мм<sup>2</sup>, скорость звука в расплаве и плотность цинка 6200 м/с и  $7,1 \cdot 10^3$  кг/м<sup>3</sup> соответственно, амплитуда импульсов тока – 1–10 А, частота импульсов –10 Гц, граничная глубина диффузии 0–20 мкм, время диффузии 5–15 с, удельное электрическое сопротивление сплава 0,028· 10<sup>-6</sup> Ом/м, частота УЗ-колебаний 22 кГц и амплитуда колебаний А=10–20 мкм. Температура процесса –250°С.  $F(\text{D}_\text{F} \otimes \text{D}_\text{F} \otimes \text{D}_\text{F}$ 

При расчетах коэффициентов диффузии необходимо учесть влияние УЗи электрического поля на энергию активации диффузии.

5. В отчет включить исходные данные для моделирования процесса диффузии в паяном соединении, расчет коэффициентов диффузии для выбранного интервала температур, графики распределения концентрации диффундирующего металла при температуре пайки, определение глубины диффузии для различных активирующих факторов, анализ результатов моделирования.

## ПРАКТИЧЕСКОЕ ЗАНЯТИЕ №6

## Моделирование процессов микромонтажа ультразвуковой и термозвуковой микросваркой

#### Теоретические сведения

Одним из наиболее распространенных способов электрического соединения между контактными площадками кристалла и выводами корпуса, применяемых в настоящее время, является соединение с помощью проволочных выводов. Проволочный монтаж остается одним из основных методов сборки интегральных микросхем (ИМС) и полупроводниковых приборов, что объясняется высокой автоматизацией процесса, универсальностью по отношению к различным технологическим вариантам производства, а также к геометрическим размерам изделий. Для монтажа алюминиевых проволочных выводов и ленточных перемычек к контактным площадкам кристалла и траверсам корпуса обычно используют ультразвуковую (УЗ) микросварку (рис. 6.1). Основными параметрами процесса УЗ-микросварки являются электрическая мощность, время, статическая нагрузка на инструмент и частота УЗ-колебаний.

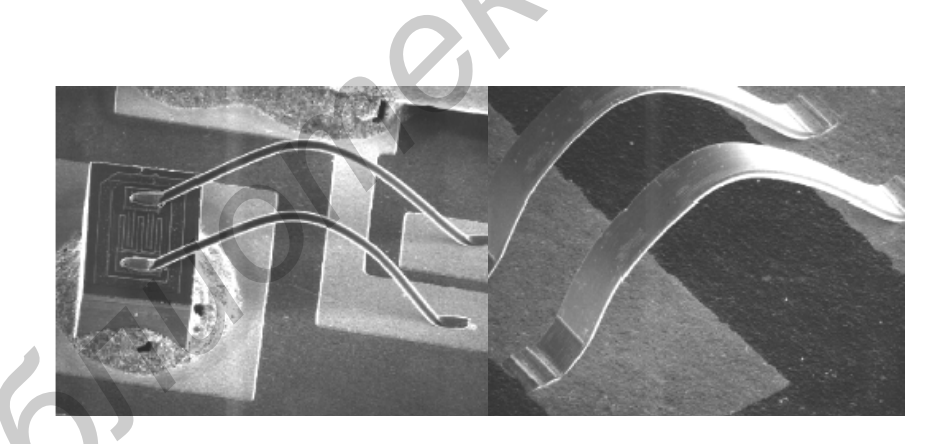

Рис. 6.1. Сварные соединения проводниками круглого и плоского сечения

Электрическая мощность, передаваемая от генератора к преобразователю, влияет на амплитуду УЗ-колебаний инструмента и сдвиговые напряжения в зоне сварки, под действием которых преодолевается сила трения, вызванная сжатием соединяемых элементов. При малых значениях амплитуды колебаний сварное соединение не образуется, а при больших - свариваемые элементы могут разрушиться. Поэтому для большинства процессов УЗ-микросварки оптимальная амплитуда колебаний инструмента не должна превышать 2–5 мкм.

Время УЗ-микросварки определяется процессами разрушения оксидных пленок на соединяемых элементах и объемным взаимодействием материалов в твердой фазе. Увеличение времени микросварки до 0,2–0,3 с повышает прочность соединений благодаря усилению диффузионного взаимодействия, но при дальнейшем увеличении времени воздействия ультразвука наступает усталостное разрушение соединений.

Статическая нагрузка на инструмент непосредственно влияет на усилие сжатия соединяемых элементов, определяет деформацию проволочного вывода и в конечном итоге стабильность сварного соединения. Ориентировочно нагрузку на инструмент выбирают в диапазоне 20–40 сН. Практически все технологические параметры системы УЗ-микросварки настолько тесно связаны, что неудачный выбор одного из них меняет ранее установленные значения других.

В состав УЗ-системы микросварки входят: ультразвуковой генератор (УЗГ) и ультразвуковой преобразователь (УЗП), преобразующий подводимую электрическую энергию в энергию механических колебаний. Конструкция УЗП состоит из следующих составных частей (рис. 6.2): пьезокерамического вибратора, состоящего из 4 или 6 пьезокерамических колец, стянутых между собой шпилькой с металлическими накладками; цилиндрического держателя, закрепленного в узле волновода и предназначенного для крепежа УЗП в сварочной головке установки; волновода или акустического трансформатора. На конце волновода закреплен микроинструмент с помощью клеммного или торцевого зажима. пое разрушение соединений.<br>
Скатическая нагрумает непосредственно влияет на уси.<br>
Скатим соединаемых элементов, определяет деформацию проволочного выв<br> *в* конечном итоге стабильность сварного соединения. Ориентировочно<br>

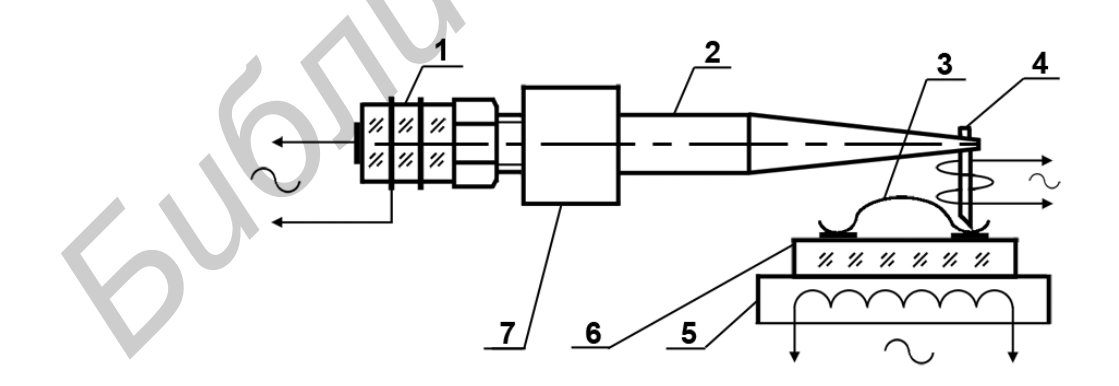

Рис. 6.2. Схема УЗ-микросварки: 1 – УЗ-преобразователь; 2 – волновод; 3 – микропроводник; 4 – инструмент; 5 – нагреватель; 6 – кристалл; 7 – держатель

Сечение волновода обычно уменьшается к концу волновода, там где крепится микроинструмент, чем достигается необходимый коэффициент усиления механических колебаний.

Моделирование с помощью полного факторного эксперимента (ПФЭ) проводится по заранее разработанному плану. К основным преимуществам активного эксперимента можно отнести: четкую логическую схему проведения всего процесса исследования; сокращение объема экспериментальных исследований, повышение надежности интерпретации полученных результатов; формализацию процесса построения модели и возможность ее оптимизации. При ПФЭ модель процесса представляет полином:

$$
y = b_0 + \sum_{i=1}^{k} b_i x_i + \sum_{i \neq j}^{k} b_{ij} x_i x_j.
$$
 (6.1)

Для обработки результатов опыта вводится кодирование независимых  $\Delta X$ :

$$
X_i = (x_i - x_{0i})/\Delta x_i.
$$
 (6.2)

где  $x_i$  – натуральное значение фактора;

 $x_{0i}$  – базовый, или начальный, уровень *i*-го фактора;

 $\Delta x_i$  – шаг варьирования по *i*-му фактору.

Если число уровней каждого фактора равно двум (верхний и нижний), то общее число опытов  $N = 2^k$ , где  $k$  – число факторов. Условия эксперимента записывают в виде матрицы планирования, где строки соответствуют различным опытам, а столбцы — значениям факторов. После выполнения ПФЭ осуществляют независимую оценку коэффициентов полинома:

$$
b_{i} = \frac{\sum_{i=1}^{N} y_{i}}{N}, \quad b_{i} = \frac{\sum_{i=1}^{N} x_{i} y_{i}}{N}, \quad b_{ij} = \frac{\sum_{i=1}^{N} x_{i} x_{j} y_{i}}{N}.
$$
 (6.3)

где  $\bar{y}_i$  – среднее значение функции по результатам параллельных опытов.

Далее определяют дисперсии среднего арифметического в каждой строке матрицы, которые должны быть однородны:

$$
S_i^2 = \frac{1}{m-1} \sum_{i=1}^m (y_i - \overline{y}_i)^2,
$$
 (6.4)

где *m* – количество параллельных опытов.

Если одна дисперсия значительно превышает остальные, можно воспользоваться критерием Кохрена, который пригоден, когда число опытов во всех точках одинаково. При этом рассчитывают дисперсии в каждой горизонтальной строке матрицы  $S_i^2$ , а затем из всех дисперсий выбирают наибольшую  $S_{max}^2$ , рассчитывают критерий Кохрена

$$
G = S_{max}^{2} \{ y \} / \sum_{i=1}^{N} S_{i}^{2}
$$
 (6.5)

и сравнивают с табличным значением в зависимости от выбранного уровня вероятности Р (таблица П. 1). Если табличное значение критерия больше, чем рассчитанное, то дисперсии однородны. Дисперсия всего эксперимента

$$
S^{2}(\bar{y}) = (\sum_{i=1}^{N} S_{i}^{2}) / N.
$$
 (6.6)

При ортогональном планировании дисперсии ошибок определения каждого из коэффициентов равны между собой:

$$
\sigma^2 \left\{ b_i \right\} = S^2 \left\{ \overline{y}_i \right\} / N. \tag{6.7}
$$

Оценка достоверности коэффициентов регрессии производится с помощью критерия Стьюдента (*t*). Если  $b_i \lt t_{\text{rad}} \sigma(b_i)$ , то коэффициент считается незначимым. Значения критерия Стьюдента определяются в зависимости от числа степеней свободы  $f_1 = N(m-1)$  и уровня значимости (табл. П. 2).

Для оценки адекватности математической модели используют критерий Фишера (F). Для этого оценивают дисперсию адекватности и F-критерий:

$$
\sigma_{a\dot{a}}^2 = \frac{1}{N - d} \sum_{i=1}^N \left( \overline{y}_i - \hat{y}_i \right)^2, \tag{6.8}
$$

где  $d$  – число членов в уравнении регрессии, за исключением  $b_0$ ;

 $N_{i}$  – значение выходного параметра, полученное расчетным путем из модели.

$$
F = \sigma_{a\partial}^2 / S^2 \begin{pmatrix} \lambda \\ y \end{pmatrix} . \tag{6.9}
$$

Если  $F \leq F_{\text{radon}}$ , то модель признается адекватной. Значение  $F_{\text{radon}}$  выбирается в зависимости от числа степеней свободы  $f_1 = N-d$  и  $f_2 = N(m-1)$  (табл. П. 3). Если условие не выполняется, то модель считается неадекватной. Для получения адекватной модели необходимо сузить интервалы варьирования, увеличить количество параллельных опытов т и повторить ПФЭ. После проведения ПФЭ дальнейшие действия должны сводиться к нахождению оптимальных сочетаний факторов, чтобы приблизить данный процесс к оптимальному. На первом этапе по коэффициентам в уравнении регрессии судят о том, как сильно и в каком направлении влияет каждый фактор на параметр оптимизации. Увеличение фактора при положительном коэффициенте увеличивает значение функции у, увеличение факторов при отрицательном коэффициенте уменьшает значение функции. Абсолютные значения коэффициентов возрастают с увеличением интервалов варьирования.

Далее анализируются эффекты взаимодействия. Если эффект взаимодействия двух факторов имеет положительный знак, то для увеличения функции у требуется одновременное увеличение или уменьшение значений факторов, а для уменьшения у значения факторов должны одновременно изменяться в разных направлениях.

#### Порядок выполнения задания

1. Получить индивидуальное задание для моделирования.

Вариант 1. Моделировать методом ПФЭ процесс УЗ-микросварки проволочных алюминиевых выводов толщиной 35 мкм к контактным площадкам, покрытым гальваническим сплавом Ni-In с целью замены золотого покрытия. Критерий оптимизации - прочность микросварного соединения на разрыв  $P$ , сН. В качестве независимых технологических факторов выбрать:  $x_1$  - электрическая мощность на выходе УЗ-генератора (P, Bт);  $x_2$  – время УЗ-сварки (t, c);  $x_3$  – статическая нагрузка на УЗ-инструмент (F, г). Начальные условия эксперимента и матрица планирования приведены в табл. 6.1.

2. Загрузить программу «РЕЕ» и с помощью клавиш «Начальные условия», «Матрица планирования» и «Массив данных» по очереди ввести начальные условия эксперимента, матрицу планирования и массив данных (рис. 6.3). При необходимости выполнить корректировку вводимых данных.

3. Получить математическую модель процесса (рис. 6.4) и проверить ее адекватность. Провести анализ влияния факторов и выбрать их оптимальные значения.

4. Провести анализ влияния факторов и выбрать их оптимальные значения. Графическую интерпретацию уравнения регрессии осуществить на плоскостях  $X_1$ ,  $X_2$  при  $X_3$  = const,  $X_1$ ,  $X_3$  при  $X_2$  = const и  $X_2$ ,  $X_3$  при  $X_1$  = const.

#### Таблица 6.1

| Условия эксперимента               |                      | Факторы |                                 |              |              |                |      |                 |            |                |  |
|------------------------------------|----------------------|---------|---------------------------------|--------------|--------------|----------------|------|-----------------|------------|----------------|--|
|                                    |                      |         | $W$ , $B_T(x_1)$                |              |              | $t, c(x_2)$    |      | $F,$ cH $(x_3)$ |            |                |  |
| Основной уровень $x_0$             |                      |         |                                 |              |              | 0,20           |      | 0,20            |            | 20             |  |
| Интервал варьирования $\Delta x_i$ |                      |         |                                 |              |              | 0,05           |      | 0,05            |            | $\overline{5}$ |  |
|                                    | Верхний уровень (+1) |         |                                 | 0,25         |              |                | 0,25 |                 | 25         |                |  |
|                                    | Нижний уровень (-1)  |         |                                 |              | 0,15<br>0,15 |                |      | 15              |            |                |  |
|                                    |                      |         | Параметр оптимизации $y_i$ , cH |              |              |                |      |                 |            |                |  |
| Номер опыта                        | $x_0$                | $x_1$   | $x_2$                           | $x_3$        |              | $\overline{2}$ | 3    | $\overline{4}$  | $y_i$ , cH |                |  |
|                                    | $^{+}$               | $+$     | $^{+}$                          | $\mathrm{+}$ | 4,6          | 5,4            | 5,4  | 6,4             |            |                |  |
| 2                                  | $\hspace{0.1mm} +$   | $^{+}$  |                                 | $^{+}$       | 7,4          | 8,4            | 8,6  | 8,6             |            |                |  |
| 3                                  | $\hspace{0.1mm} +$   |         | $^{+}$                          | $^{+}$       | 7,1          | 7,1            | 9,1  | 8,6             |            |                |  |
| 4                                  | $^{+}$               |         |                                 | $^{+}$       | 9,7          | 7,9            | 12,2 | 8,6             |            |                |  |
| 5                                  | $^{+}$               | $^{+}$  | $^{+}$                          |              | 8,6          | 9,4            | 9,7  | 9,4             |            |                |  |
| 6                                  | $^{+}$               | $^{+}$  |                                 |              | 13,4         | 10,2           | 11,7 | 9,4             |            |                |  |
|                                    | $^{+}$               |         | $^{+}$                          |              | 12,7         | 14,7           | 11,1 | 10,7            |            |                |  |
| 8                                  | $^{+}$               |         |                                 |              | 13,0         | 12,5           | 12,9 | 14,2            |            |                |  |

Начальные условия и матрица планирования УЗ-микросварки

Вариант 2. Моделирование и оптимизация процесса УЗ-микросварки.

В качестве параметра оптимизации выбрана прочность микросварного соединения Р, исследуемыми факторами: электрическая мощность, подводимая к преобразователю W, время микросварки t и статическая нагрузка на инструмент F. УЗ-микросварка алюминиевой проволоки А999КО толщиной 35 мкм осуществлялась к контактным площадкам корпусов типа 401.14-1, имеющим гальванические покрытия сплавом Ni-B толщиной 5 мкм. Прочность микросварных соединений оценивалась на установке 12МП0,05 при скорости нагружения инструмента 10 сН/с в диапазоне 0,1-20 сН с фиксацией усилия с точностью ±1,5 %. Начальные значения факторов, матрица планирования и результаты полного факторного эксперимента приведены в табл. 6.2.

1. Загрузить программу «РЕЕ» и с помощью клавиш «Начальные условия», «Матрица планирования» и «Массив данных» по очереди ввести начальные условия эксперимента, матрицу планирования и массив данных. При необходимости выполнить корректировку вводимых данных.

2. Получить математическую модель процесса и проверить ее адекватность. Провести анализ влияния факторов и выбрать их оптимальные значения.

## 6.2

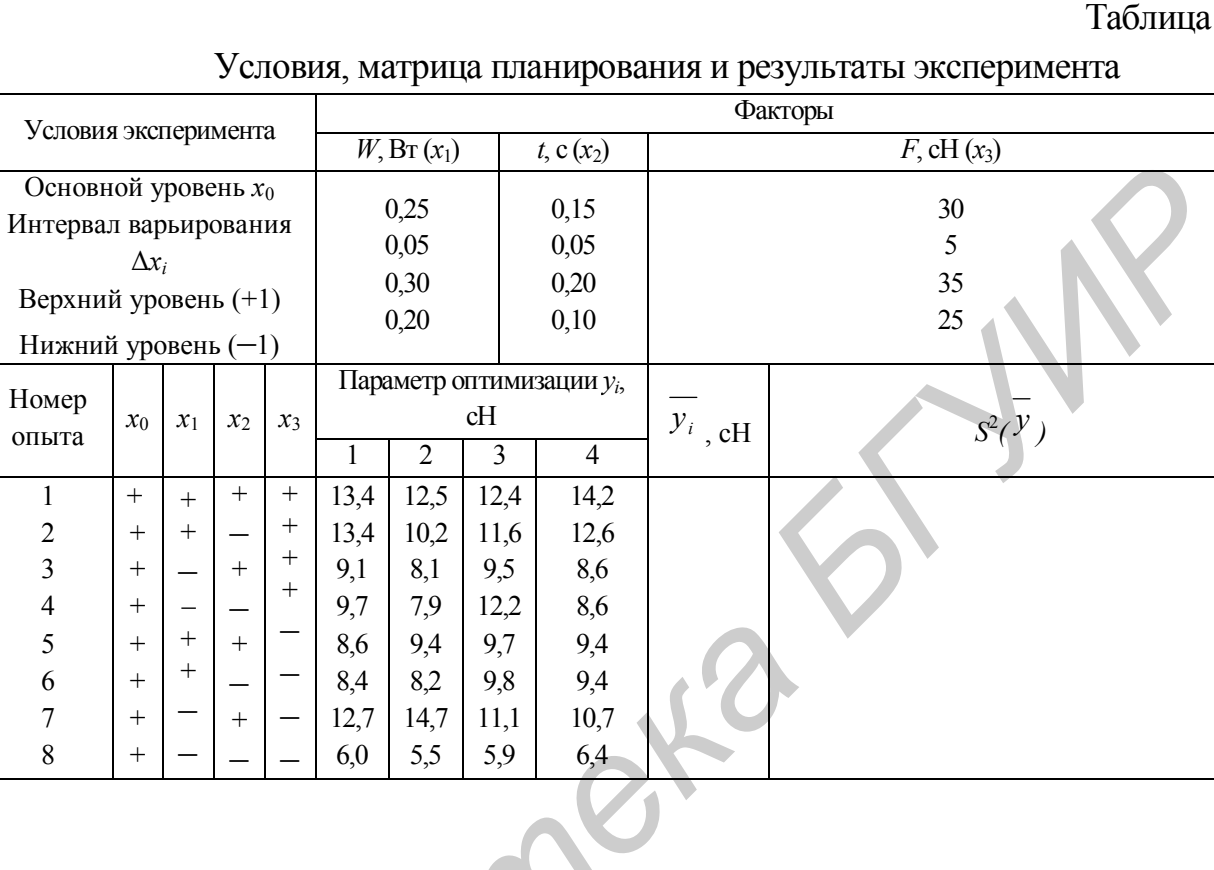

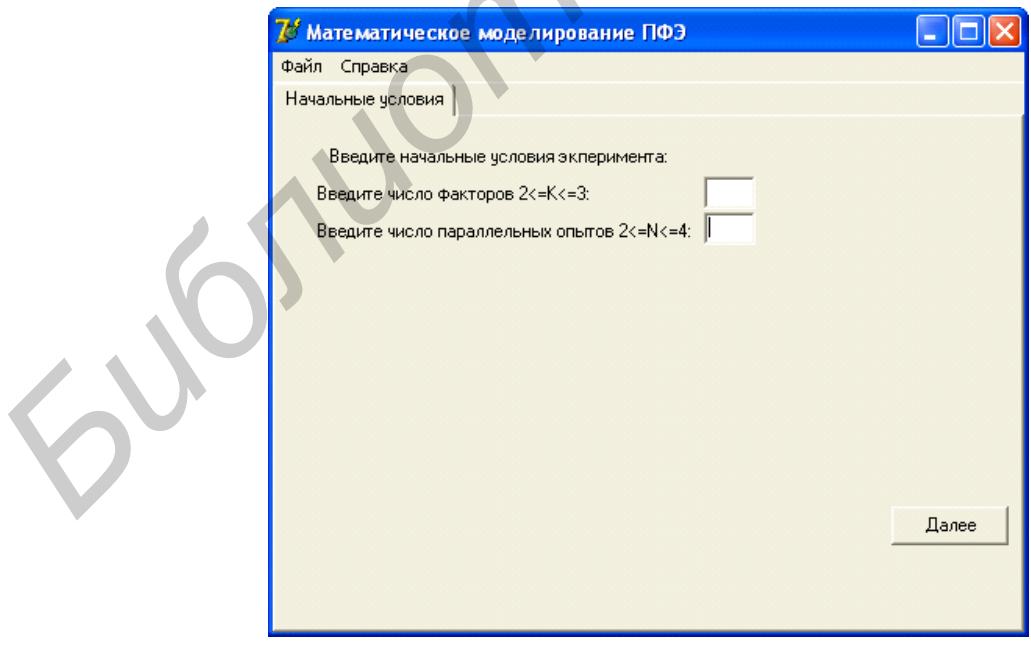

Рис. 6.3. Окно программы моделирования методом ПФЭ

3. Графическую интерпретацию уравнения регрессии осуществить на плоскостях  $X_1, X_2$  при  $X_3$ =const,  $X_1, X_3$  при  $X_2$ =const и  $X_2, X_3$  при  $X_1$ =const.

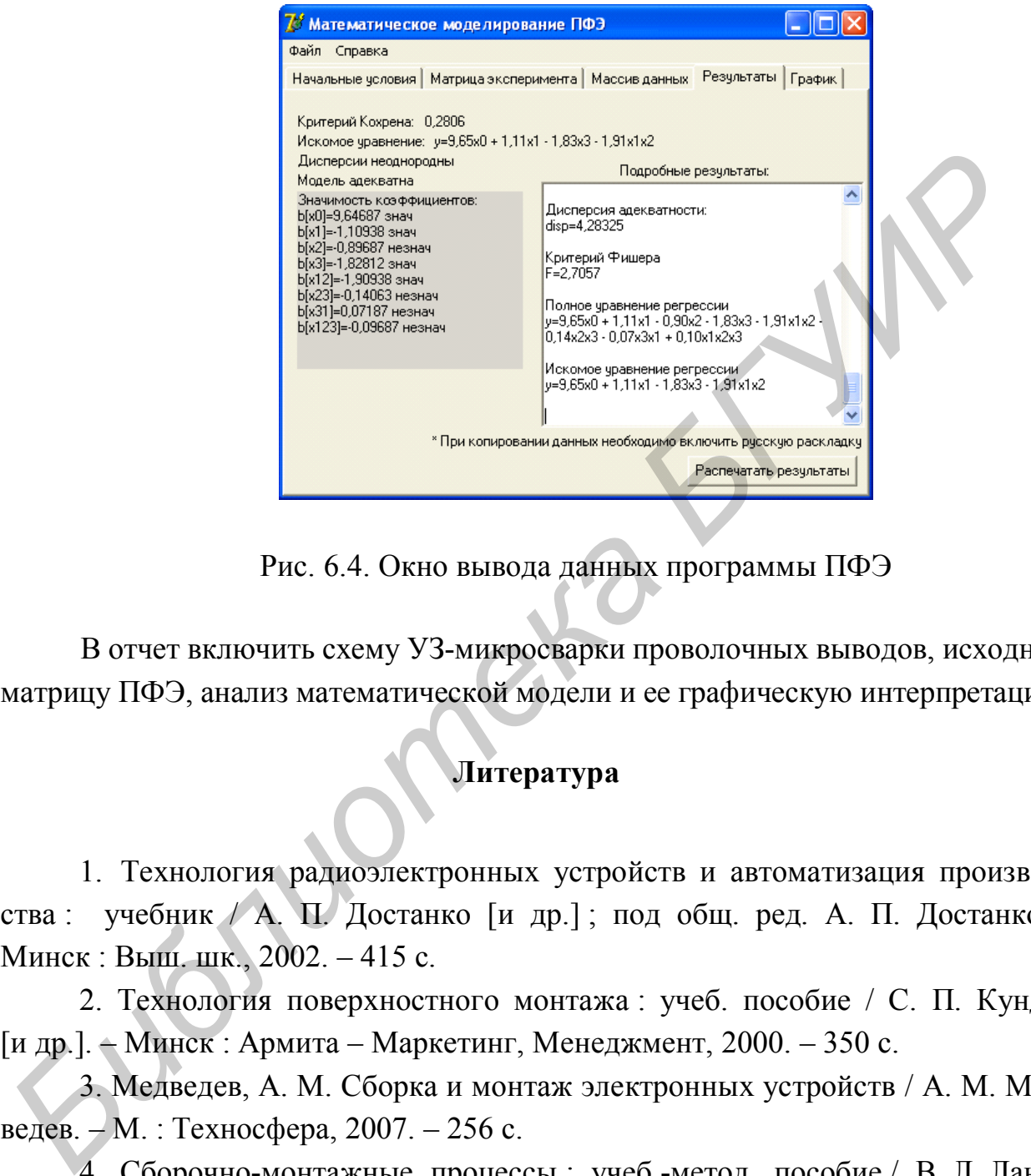

Рис. 6.4. Окно вывода данных программы ПФЭ

В отчет включить схему УЗ-микросварки проволочных выводов, исходную матрицу ПФЭ, анализ математической модели и ее графическую интерпретацию.

# **Литература**

1. Технология радиоэлектронных устройств и автоматизация производства : учебник / А. П. Достанко [и др.] ; под общ. ред. А. П. Достанко. – Минск : Выш. шк., 2002. – 415 с.

2. Технология поверхностного монтажа : учеб. пособие / С. П. Кундас [и др.]. – Минск : Армита – Маркетинг, Менеджмент, 2000. – 350 с.

3. Медведев, А. М. Сборка и монтаж электронных устройств / А. М. Медведев. – М. : Техносфера, 2007. – 256 с.

4. Сборочно-монтажные процессы : учеб.-метод. пособие / В. Л. Ланин [и др.]. – Минск : БГУИР, 2008. – 67 с.

5. Ланин, В. Л. Формирование токопроводящих контактных соединений в изделиях электроники / В. Л. Ланин, А. П. Достанко, Е. В. Телеш. – Минск : Издательский центр БГУ, 2007. – 574 с.

# **Приложение**

Таблица П. 1

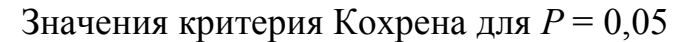

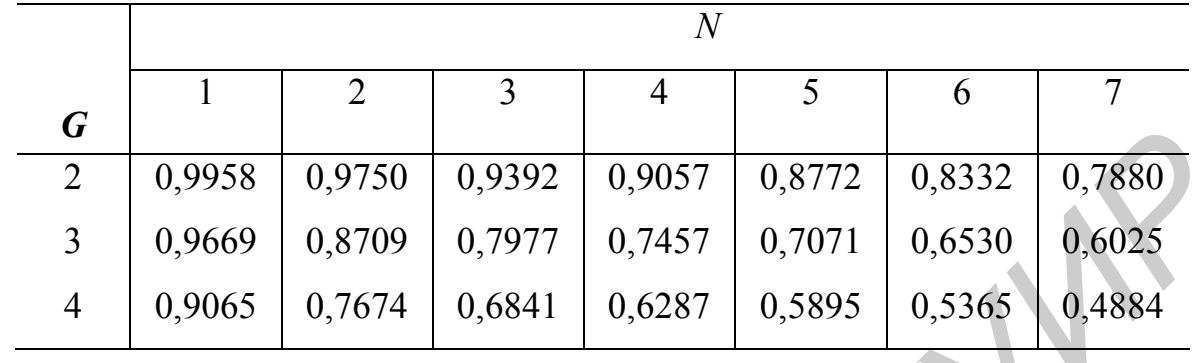

# Таблица П. 2

Квантили распределения Стьюдента  $t_{\text{ra6n}}$ 

| U                                                                     |        |                |                                                    |        |          |                |      |            |
|-----------------------------------------------------------------------|--------|----------------|----------------------------------------------------|--------|----------|----------------|------|------------|
| $\overline{2}$                                                        | 0,9958 | 0,9750         | 0,9392                                             | 0,9057 | 0,8772   | 0,8332         |      | 0,7880     |
| $\overline{3}$                                                        | 0,9669 | 0,8709         | 0,7977                                             | 0,7457 | 0,7071   | 0,6530         |      | 0,6025     |
| $\overline{4}$                                                        | 0,9065 | 0,7674         | 0,6841                                             | 0,6287 | 0,5895   | 0,5365         |      | 0,4884     |
|                                                                       |        |                |                                                    |        |          |                |      |            |
|                                                                       |        |                |                                                    |        |          |                |      | Таблица П. |
|                                                                       |        |                | Квантили распределения Стьюдента $t_{\text{ra6n}}$ |        |          |                |      |            |
|                                                                       |        | $\int$         | $P=0,05$                                           |        | $P=0,01$ |                |      |            |
|                                                                       |        | 8              | 2,31                                               |        | 3,36     |                |      |            |
|                                                                       |        | 12             | 2,18                                               |        | 3,05     |                |      |            |
|                                                                       |        | 16             | 2,12                                               |        | 2,92     |                |      |            |
|                                                                       |        | 24             | 2,06                                               |        | 2,80     |                |      |            |
|                                                                       |        | 30             | 2,04                                               |        | 2,75     |                |      |            |
|                                                                       |        |                |                                                    |        |          |                |      |            |
|                                                                       |        |                |                                                    |        |          |                |      | Таблица П. |
| Значения $F_{0.05}$ (верхние значения) и $F_{0.01}$ (нижние значения) |        |                |                                                    |        |          |                |      |            |
|                                                                       | $f_1$  |                |                                                    |        |          |                |      |            |
|                                                                       | $f_2$  | $\overline{4}$ | 5                                                  |        | 6        | $\overline{7}$ | 8    |            |
|                                                                       | 10     | 3,48           | 3,33                                               |        | 3,22     | 3,14           | 3,07 |            |
|                                                                       |        | 5,99           | 5,64                                               |        | 5,39     | 5,20           | 5,06 |            |

# Таблица П. 3

Значения *F*0,05 (верхние значения) и *F*0,01 (нижние значения)

| $f_2$ | 4    | 5    | 6    |      | 8    |  |  |  |
|-------|------|------|------|------|------|--|--|--|
| 10    | 3,48 | 3,33 | 3,22 | 3,14 | 3,07 |  |  |  |
|       | 5,99 | 5,64 | 5,39 | 5,20 | 5,06 |  |  |  |
| 20    | 2,87 | 2,71 | 2,60 | 2,51 | 2,45 |  |  |  |
|       | 4,43 | 4,10 | 3,87 | 3,70 | 3,56 |  |  |  |

Св. план 2011, поз. 11

*Учебное издание*

**Ланин** Владимир Леонидович

## *МОДЕЛИРОВАНИЕ ТЕХНОЛОГИЧЕСКИХ ПРОЦЕССОВ СБОРКИ И МОНТАЖА ЭЛЕКТРОННЫХ МОДУЛЕЙ*

Методическое пособие для практических занятий по дисциплинам «Технология РЭС и моделирование технологических систем», «Технология РЭС» для студентов специальностей «Моделирование и компьютерное проектирование РЭС», «Проектирование и производство РЭС» всех форм обучения *Бладимир Леонидович***<br>** *БЛАДИРОВАНИЕ ТЕХНОЛОГИЧЕСКИХ ПРОЦЕССОВ СБОРК***<br>** *Н МОНТАЖА ЭЛЕКТРОННЫХ МОДУЛЕЙ***<br>
Методическое пособие для практических янгатий по дисциплинам<br>
«Технология РЭС и моделирование технологических систем** 

Редактор Т. Н. Крюкова Корректор А. В. Тюхай Компьютерная верстка Ю. Ч. Клочкевич

Подписано в печать Формат 60х84 1/16. Бумага офсетная. Гарнитура «Таймс». Отпечатано на ризографе. Усл. печ. л. Уч.-изд. л. 3,0. Тираж 100 экз. Заказ 929.

Издатель и полиграфическое исполнение: учреждение образования «Белорусский государственный университет информатики и радиоэлектроники» ЛИ №02330/0494371 от 16.03.2009. ЛП №02330/0494175 от 03.04.2009. 220013, Минск, П. Бровки, 6